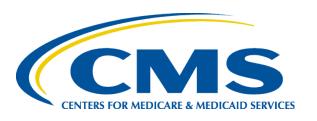

### 2015 Risk Adjustment for Encounter Data System & Risk Adjustment Processing System Webinar

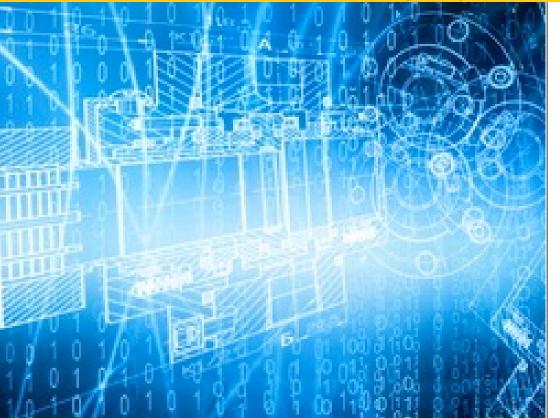

February 19, 2015 2:00 p.m. – 4:00 p.m. ET

#### Agenda

- Introduction
- EDS & RAPS Parallel Processing
- Encounter Data System Reports Overview
- EDFES Acknowledgement Reports
- EDPS Processing Status Reports
- EDS Inbox Q&As
- Question and Answer (Q&A) Session
- FERAS and RAPS Reports Overview
- FERAS Reports
- RAPS Transaction Processing Reports
- MARx Reports
- RAPS Inbox Q&As
- Q&A Session

#### Purpose |

- This webinar session will provide guidance related to Reconciliation Reports and Processing Status
   Reports for both EDS and RAPS
- This webinar will also present additional information and reminders related to EDS and RAPS submissions

#### Session Guidelines

- This is a two (2) hour webinar session for MAOs and other entities submitting data to EDS and RAPS
- There will be opportunities to ask questions via the webinar during question and answer period
- Additional questions may also be submitted following the webinar to:

EncounterData@cms.hhs.gov (related to EDS only)

or

RiskAdjustment@cms.hhs.gov (related to RAPS only)

### **Commonly Used Acronyms**

| Acronym | Definition                                                     |
|---------|----------------------------------------------------------------|
| ВНТ     | Beginning Hierarchical Transaction                             |
| CEM     | Common Edits and Enhancements Module                           |
| CFR     | Code of Federal Regulations                                    |
| DOS     | Date(s) of Service                                             |
| EDDPPS  | Encounter Data DME Processing and Pricing Sub-System           |
| EDFES   | Encounter Data Front-End System                                |
| EDIPPS  | Encounter Data Institutional Processing and Pricing Sub-System |
| EDPPPS  | Encounter Data Professional Processing and Pricing Sub-System  |
| EDPS    | Encounter Data Processing System                               |
| EDS     | Encounter Data System                                          |
| EODS    | Encounter Operational Data Store                               |
| FERAS   | Front-End Risk Adjustment System                               |
| FFS     | Fee-for-Service                                                |

### Commonly Used Acronyms (continued)

| Acronym | Definition                                  |
|---------|---------------------------------------------|
| FTP     | File Transfer Protocol                      |
| HCC     | Hierarchical Condition Category             |
| НН      | Home Health                                 |
| HIPPS   | Health Insurance Prospective Payment System |
| ICN     | Internal Control Number                     |
| MAOs    | Medicare Advantage Organizations            |
| MARx    | Medicare Advantage Prescription Drug System |
| MMR     | Monthly Membership Report                   |
| MOR     | Monthly Output Report                       |
| PY      | Payment Year                                |
| RAPS    | Risk Adjustment Processing System           |
| RAS     | Risk Adjustment System                      |
| SNF     | Skilled Nursing Facility                    |
| TPS     | Third Party Submitter                       |

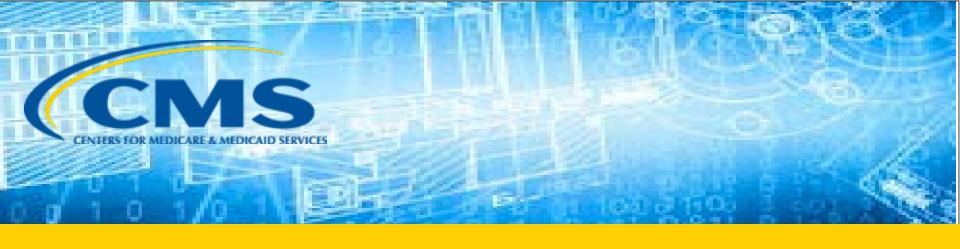

### **EDS & RAPS Parallel Processing**

### **EDS & RAPS Processing Flow**

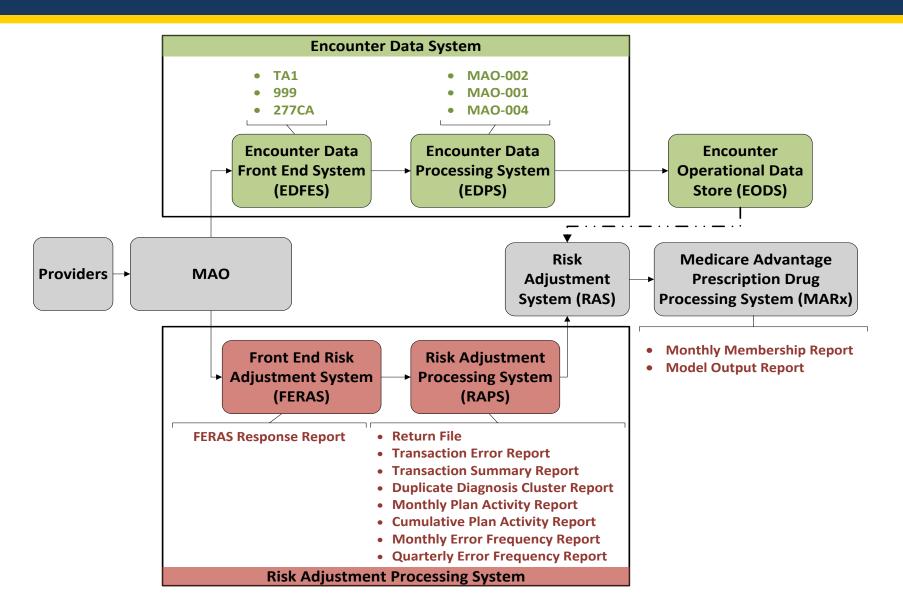

### **Accessing Reports**

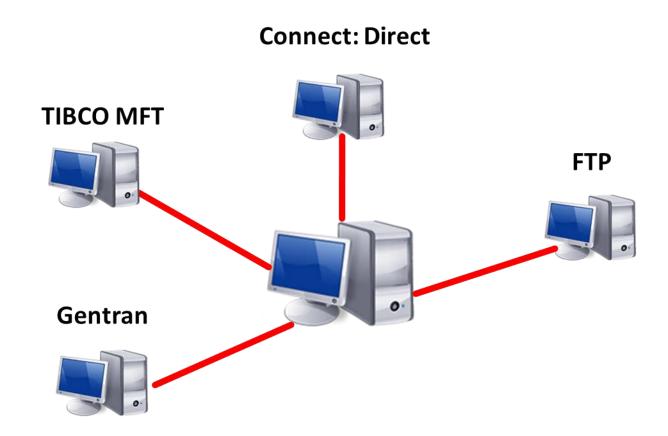

### Translating EDS & RAPS Reports

- EDFES and EDPS reports are in raw data format
  - MAOs may purchase software to translate EDS Reports
    - PC-ACE Pro32 translates reports into modifiable Notepad file
- MAO reports are flat file or formatted
- RAPS and FERAS reports are text reports
  - Notepad is best way to view and print
- RAPS Return File Report is not a text report

### **EDS & RAPS Reports Restoration**

- MAOs are encouraged to save reports
- CMS sets limits on retrieval of EDS reports
  - 999 and 277CA cannot be older than 20 days
  - MAO reports cannot be older than 60 days
  - Requests for more than 200 files will not be accepted
- RAPS reports are retained by the CSSC
  - Limitations are being established and will be published in an upcoming plan communication
- MMR and MOR reports requests are submitted through mainframe or MAPD helpdesk

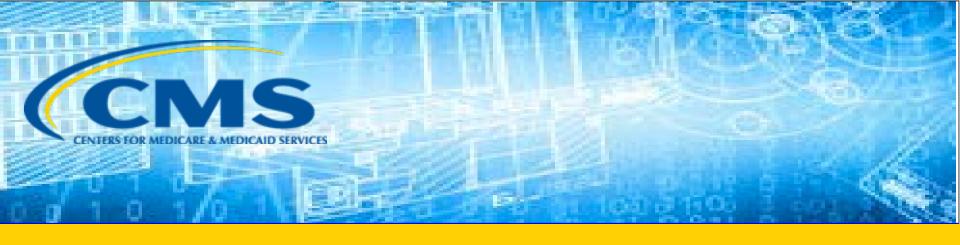

# Encounter Data System Reports Overview

#### **EDS Submissions**

- Encounter data must be submitted in the ANSI X12 5010 837 Format
  - 837I: Institutional data
  - 837P: Professional and Durable Medical Equipment (DME) data
- All encounters must contain minimum data elements
  - The EDS Minimum Data Elements Document is located at: <a href="http://www.csscoperations.com">http://www.csscoperations.com</a> > Medicare Encounter Data > Resources

#### **Submission Format**

- The ANSI X12 5010 837 submission format is comprised of:
  - Interchange Control Group (ISA/IEA)
  - Functional Group (GS/GE)
  - Transaction Set (ST/SE)
  - Detail Segment (BHT)
    - Loop, segments, and data elements
- The Interchange Acknowledgement, Functional Acknowledgement, and Proprietary Error Reports address errors contained within the ANSI X12 5010 837 submission

### X12 Submission Envelope

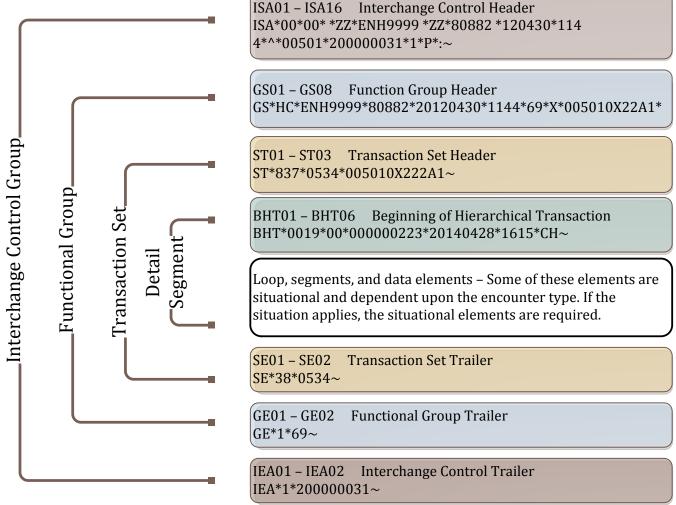

Note: The file structure overview populated on this slide is an example and does not provide full details for submission of all situational loops, segments, and data elements in the 837-P or 837-I.

### **EDS Management Reports**

#### **EDFES Acknowledgement Reports**

| EDFES Report Type | Description                                                       |
|-------------------|-------------------------------------------------------------------|
| TA1               | Provides notification of syntax and formatting errors             |
| 999               | Provides notification implementation compliance status            |
| 277CA             | Provides a claim level acknowledgement of all encounters received |

#### **EDPS Processing Status Reports**

| EDPS Report Type                                                                            | Description                                                                                                    |  |  |
|---------------------------------------------------------------------------------------------|----------------------------------------------------------------------------------------------------|--|--|
| MAO-001 Encounter Data Duplicates                                                           | Lists all encounters that received duplicate errors (98325, 98320, and 98315)  *MAOs and other entities will not receive the MAO-001 report if there are no duplicate errors received on submitted encounters |  |  |
| MAO-002 Encounter Data Processing Status                                                    | Lists the accepted and rejected status of all encounters for claim and line levels                                                                                                    |  |  |
| MAO-004 Encounter Data Diagnoses Eligible for Risk Adjustment (currently under development) | Will list all diagnoses from accepted encounters that are eligible for risk adjustment                                                                                                    |  |  |

### EDS Reports File Naming Conventions

- CMS has established unique file naming conventions for EDFES and EDPS reports
- The file names ensure that specific reports are appropriately distributed to each secure mailbox
  - Gentran/TIBCO
  - FTP

#### **EDFES Acknowledgement Reports File Naming Conventions**

| Report Type | Gentran/TIBCO Mailbox            | FTP Mailbox – Text          |
|-------------|----------------------------------|-----------------------------|
| TA1         | P.xxxxx.EDS_REJT_IC_ISAIEA.pn    | X12xxxxx.X12.TMMDDCCYYHHMMS |
| 999A        | P.xxxxx.EDS_AACPT_FUNCT_TRANS.pn | 999#####.999.999            |
| 999R        | P.XXXXX.EDS_REJT_FUNCT_TRANS.pn  | 999#####.999.999            |
| 277CA       | P.xxxxx.EDS_RESP_CLAIM_NUM.pn    | RSPxxxxx.RSP_277CA          |

## EDS Reports File Naming Conventions (continued)

### **EDPS Processing Status Reports File Naming Conventions**

| CONNECTIVITY      | NAMING CONVENTION FORMATTED REPORT                                                                             | NAMING CONVENTION FLAT FILE LAYOUT                                                                               |
|-------------------|----------------------------------------------------------------------------------------------------|----------------------------------------------------------------------------------------------------|
| GENTRAN/<br>TIBCO | P.xxxxx.EDPS_001_DataDuplicate_Rpt P.xxxxx.EDPS_002_DataProcessingStatus_R pt P.xxxxxx.EDPS_004_RiskFilter_Rpt | P.xxxxx.EDPS_001_DataDuplicate_File P.xxxxx.EDPS_002_DataProcessingStatus _File P.xxxxx.EDPS_004_RiskFilter_File |
| FTP               | RPTxxxxx.RPT.PROD_001_DATDUP_RPT<br>RPTxxxxx.RPT.PROD_002_DATPRS_RPT<br>RPTxxxxxx.RPT.PROD_004_RSKFLT_RPT      | RPTxxxxx.RPT.PROD_001_DATDUP_File<br>RPTxxxxx.RPT.PROD_002_DATPRS_File<br>RPTxxxxxx.RPT.PROD_004_RSKFLT_File     |

### EDS Reports File Naming Conventions (continued)

 File name components will assist MAOs and other entities in identifying the report types

| FILE NAME<br>COMPONENT | DESCRIPTION                                                                                  |  |  |  |
|------------------------|----------------------------------------------------------------------------------------------|--|--|--|
| RSPxxxxx               | The type of data 'RSP' and a sequential number assigned by the server 'xxxxx'                |  |  |  |
| X12xxxxx               | The type of data 'X12' and a sequential number assigned by the server 'xxxxx'                |  |  |  |
| TMMDDCCYYHHMMS         | The Date and Time stamp the file was processed                                               |  |  |  |
| 999ххххх               | The type of data '999' and a sequential number assigned by the server 'xxxxx'                |  |  |  |
| RPTxxxxx               | The type of data 'RPT' and a sequential number assigned by the server 'xxxxx'                |  |  |  |
| EDPS_XXX               | Identifies the specific EDPS Report along with the report number (i.e., '002', etc.)         |  |  |  |
| XXXXXXX                | Seven (7) characters available to be used as a short description of the contents of the file |  |  |  |
| RPT/FILE               | Identifies if the file is a formatted report 'RPT' or a flat file 'FILE' layout              |  |  |  |

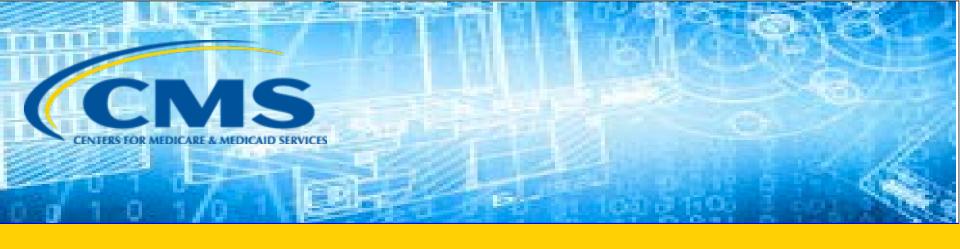

#### **EDFES Acknowledgement Reports**

#### **EDS Submissions Flow**

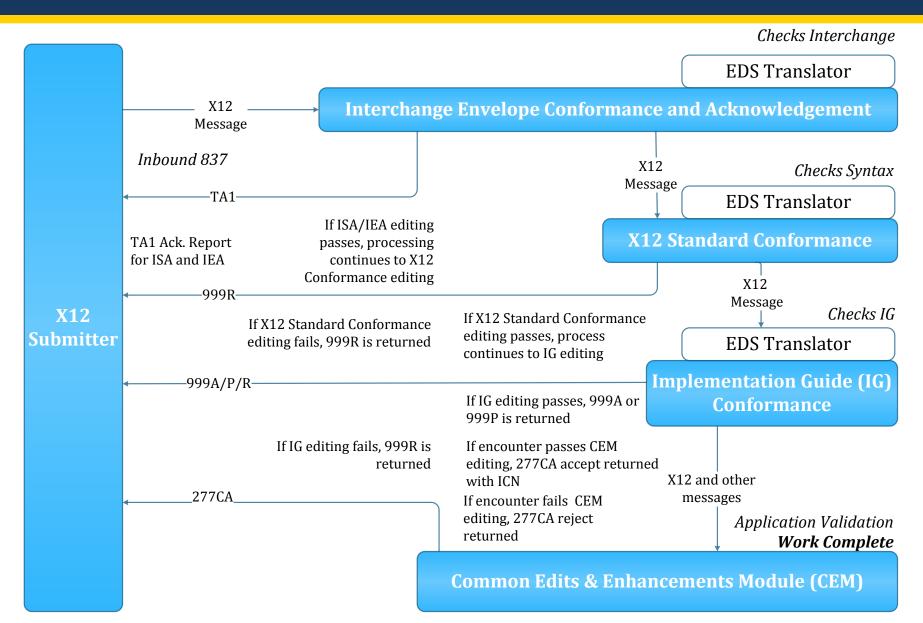

## Interchange Envelope Conformance and Acknowledgement

- Upon receipt of the inbound 837, the EDS Translator performs syntax editing
- Issues detected in the ISA/IEA interchange will cause the 837 file to reject
  - MAOs must correct and resubmit the entire file
- A TA1 Acknowledgement report is generated if the transaction is rejected

### Interpreting the TA1 Acknowledgement Report - Rejected

 TA1 Acknowledgement Report with inconsistent Interchange Control Numbers (ICNs):

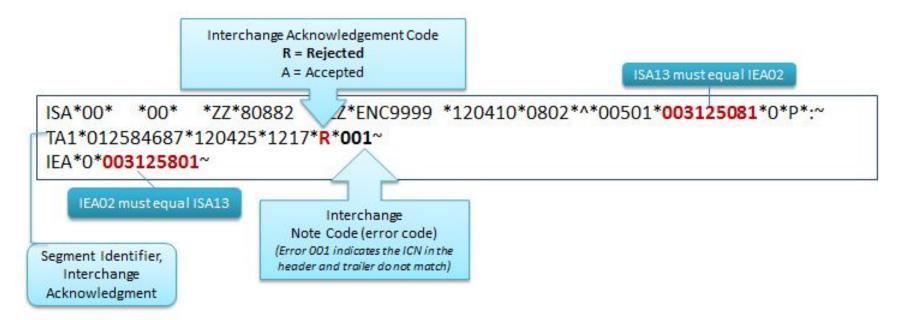

For EDS processing, a TA1 is generated only when there is a rejection

### TA1 Acknowledgement Report – Error Resolution

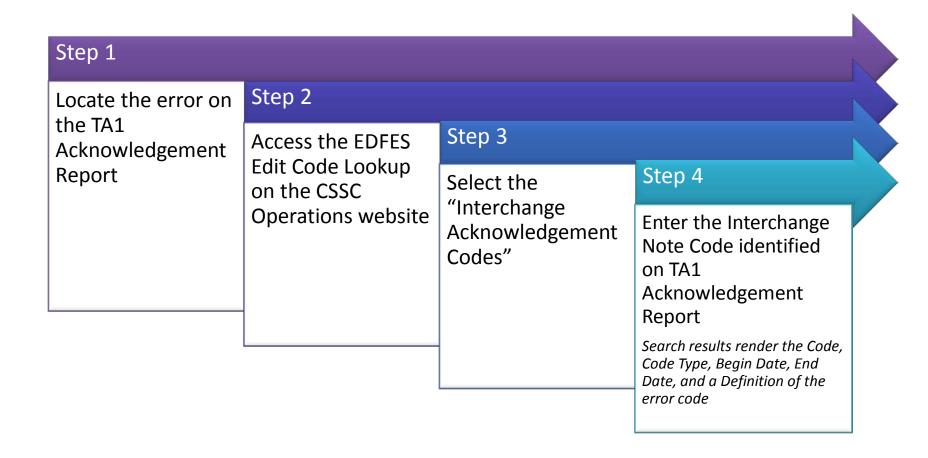

## TA1 Acknowledgement Report – Error Resolution (continued)

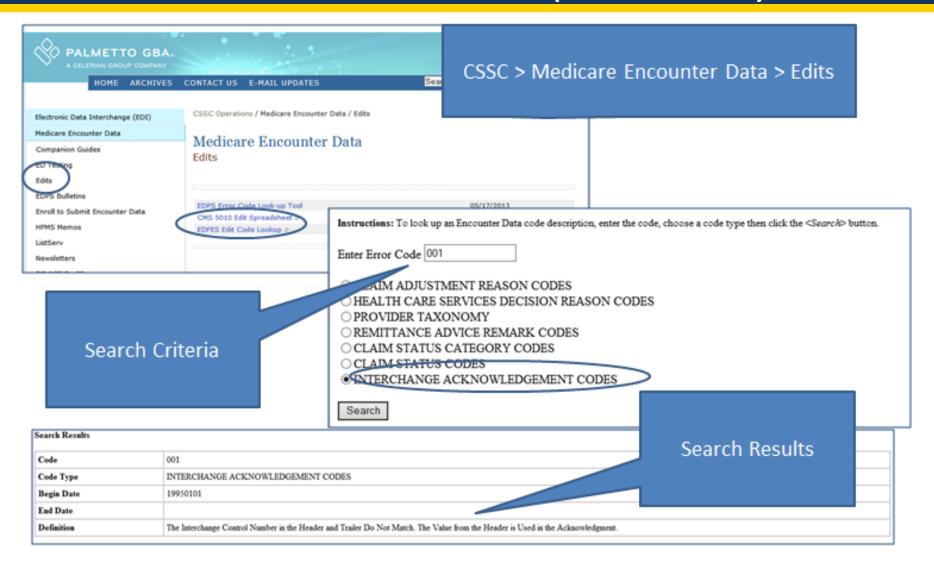

### TA1 Acknowledgement Report – Error Resolution (continued)

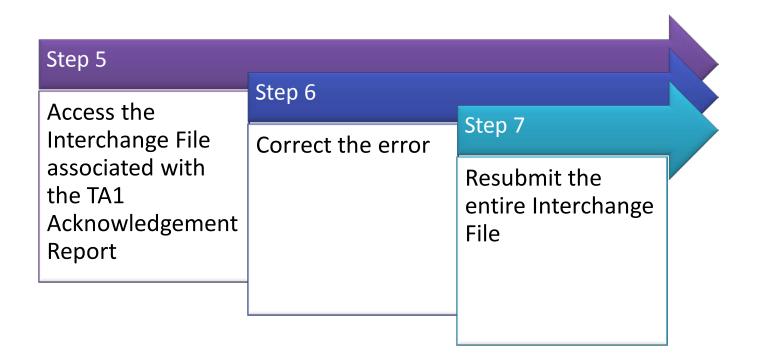

ISA\*00\* \*00\* \*ZZ\*80882 \*ZZ\*ENC9999 \*120410\*0802\*^\*00501\***003125081**\*0\*P\*:~ IEA\*0\***003125081**~

## Interchange Envelope Conformance and Acknowledgement - Complete

If no errors are found, the EDFES begins validation of encounter files for Implementation Guide (IG) conformance editing

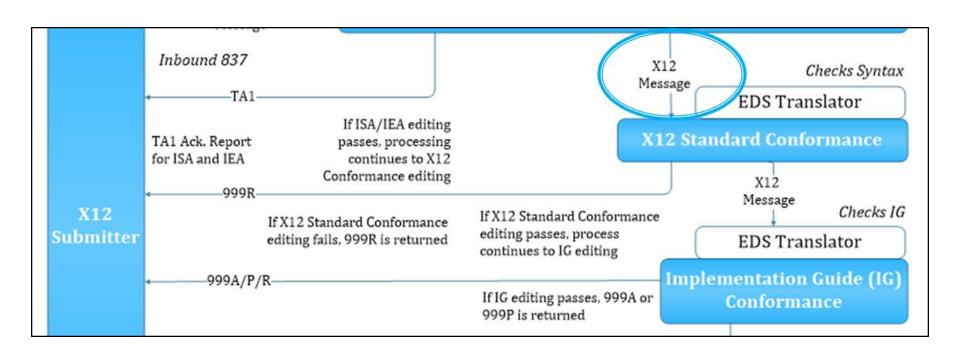

### X12 Standard Conformance and Implementation Guide (IG) Conformance

- The 999 Acknowledgement Report:
  - Identifies the processing status of the functional groups (GS/GE) and transactions sets (ST/SE) within the submission
    - 999A = all transaction sets were accepted
    - 999P = Partially Accepted (at least one Transaction Set was rejected)
    - 999R = syntax errors were noted and submitter needs to correct/resubmit

## 999 Acknowledgement Report – Segments

 The 999 report is composed of segments that report information on the submitted 837 file

| Segment                                 | Description                                                                                                    |
|-----------------------------------------|----------------------------------------------------------------------------------------------------|
| IK3 error identification                | Reports a segment error                                                                                                    |
| IK4 data element                        | Reports an error at the data element level and, if required, there is a CTX context segment after the IK4 to describe the context within the segment |
| IK5 and AK9 segments are always present | Notes the transaction set and/or the functional group's accept or reject status                                                                      |

# 999 Acknowledgement Report – Segments (continued)

| Segment                                              | Description                                                                                                    |  |  |  |
|------------------------------------------------------|----------------------------------------------------------------------------------------------------|--|--|--|
| AK1 – Functional Group<br>Response Header Segment ID | Responds to the functional group information received on the 837 file  • AK101 – Functional Identifier Code  • HC – Health Care Claim (837)  • AK102 – Group Control Number (GS06 Value)  • AK103 – Version/Release/Industry Identifier Code                                                |  |  |  |
| AK2 – Transaction Set<br>Response Header Segment ID  | <ul> <li>Starts the acknowledgement of a transaction set</li> <li>AK201 – Transaction Set Identifier Code         <ul> <li>837 – Health Care Claim</li> </ul> </li> <li>AK202 – Transaction Set Control Number (ST02 Value)</li> <li>AK203 – Implementation Convention Reference</li> </ul> |  |  |  |

### Interpreting the 999 Acknowledgement Report Accepted (999A)

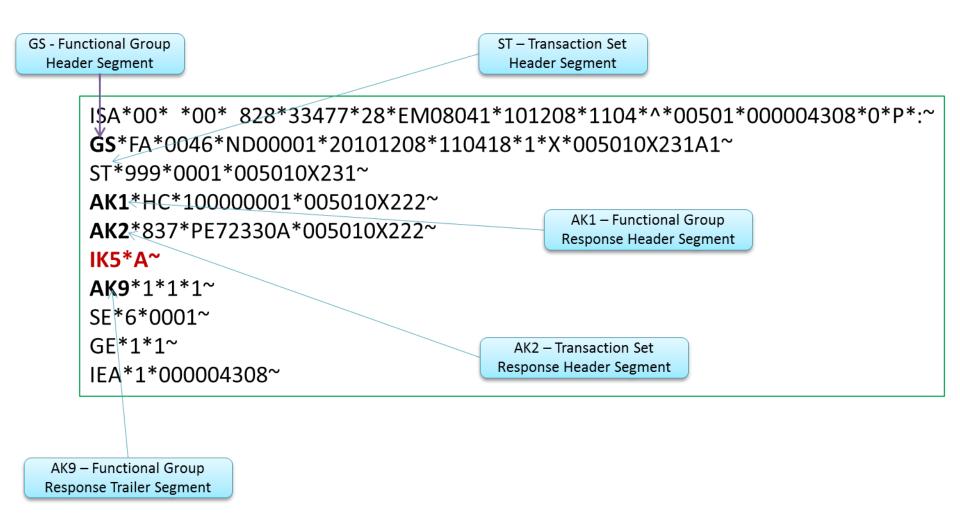

### Interpreting the 999 Acknowledgement Report Rejected (999R)

```
ISA*00* *00* 828*33477*28*EM08041*101208*0934*^*00501*000004287*0*P*:~
GS*FA*0046*ND00001*20101208*093425*1*X*005010X231A1~
ST*999*0001*005010X231~
AK1*HC*10000001*005010X222~
AK2*837*PE72330A*005010X222~
                                       IK3 and IK4 segments
IK3*DTP*33*2400*8~
                                      identify errors within
IK4*3*1251*7*20090711~
                                         the transaction
IK5*R*5~
AK9*R *1*1*0~
SE*10*0001~
GF*1*1~
IEA*1*000004287~
 IK5 and AK9 indicate
 the transaction has
   been rejected
```

#### 999R Error Resolution

 Step 1 – Using data from the IK3 and IK4 segments, identify the error causing a rejection

IK3\*DTP\*33\*2400\*8~

| IK3                                         | DTP                                  | 33 / 37                                                                       | 2400                                                        | 8                                                                                                 |
|---------------------------------------------|--------------------------------------|-------------------------------------------------------------------------------|-------------------------------------------------------------|---------------------------------------------------------------------------------------------------|
| 999 segment ID<br>"Error<br>Identification" | ID of segment in error (DTP segment) | Position of the segment in error relative to the start of the transaction set | ID of loop<br>containing<br>segment in error<br>(2400 loop) | Syntax error code 8 = "segment has data element errors. See TR3 document for the 999 transaction. |

#### IK4\*3\*1251\*7\*20090711~

| IK4                                               | 3                                                    | 1251                                                                     | 7                                                | 20090711 |
|---------------------------------------------------|------------------------------------------------------|--------------------------------------------------------------------------|--------------------------------------------------|----------|
| 999 Segment ID "Implementation Data Element Note" | Position of the data element in error in the segment | Data element reference number. See TR3 document for the 999 transaction. | Syntax Error Code<br>7 = "Invalid Code<br>Value" | Date     |

#### 999R Error Resolution (continued)

 Step 2 – Identify the error code in the CMS 5010 Edit Spreadsheet

| 837I Edit<br>Reference      | Segment/<br>Element | Description                             | 5010 Values                       | TA1/999/<br>277CA | Accept/<br>Reject | Disposition/<br>Error Code           | Proposed 5010 Edits                                                                   |
|-----------------------------|---------------------|-----------------------------------------|-----------------------------------|-------------------|-------------------|--------------------------------------|---------------------------------------------------------------------------------------|
| X223.433.2400.DT<br>P02.020 | DTP02               | Date Time<br>Period Format<br>Qualifier | DR, RD8                           | 999               | R                 | IK403 = 7<br>"Invalid<br>Code Value" | 2400.DTP02 must be valid values                                                       |
| X223.433.2400.DT<br>P03.020 | DTP03               | Service Date                            | CYYMMDD,<br>CCYYMMDD-<br>CCYYMMDD | 999               | R                 | IK403 = 8<br>"Invalid<br>Date"       | If 2400.DTP02 = "D8"<br>then 2400.DTP03 must<br>be a valid date in<br>CCYYMMDD format |

- Step 3 Use the guidance in the "Proposed 5010 Edits" column to correct submission issues
- Step 4 Resubmit transaction

Note: this is an excerpt of the CMS 5010 Edit Spreadsheet and does not completely represent all fields contained in the spreadsheet.

### CMS 5010 Edit Spreadsheet

| 1    | Version EA20144V01                   |                                            |                                                | page, fro                | page, from which these documents were downloaded.                                                                                                    |    |              |                   |      |                |                               |                           |                       |                                                                                                    |                                                                                          |                                                  |  |
|------|--------------------------------------|--------------------------------------------|------------------------------------------------|--------------------------|----------------------------------------------------------------------------------------------------|----|--------------|-------------------|------|----------------|-------------------------------|---------------------------|-----------------------|----------------------------------------------------------------------------------------------------|------------------------------------------------------------------------------------------|--------------------------------------------------|--|
| 2    |                                      |                                            |                                                | http://ww                | ttp://www.cms.gov/MFFS5010D0/20_TechnicalDocumentation.asp                                                                                                    |    |              |                   |      |                |                               |                           |                       |                                                                                                    |                                                                                          |                                                  |  |
| 3    |                                      |                                            |                                                |                          | he Data Interchange Standards Association(DISA) holds a copyright on the TR3 documents: Copyright (c) 2009, Data Interchange Standards Association on ehalf of ASC X12. Format (c) 2009, http://store.x12.org/ |    |              |                   |      |                |                               |                           |                       |                                                                                                    |                                                                                          |                                                  |  |
| 4    | 837I<br>Edit Reference               | Implementation<br>Date to<br>Activate Edit | Implementation<br>Date to De-<br>activate Edit | Segment<br>or<br>Element | Description                                                                                                    | ID | Min.<br>Max. | Usag<br>e<br>Req. | Loop | Loop<br>Repeat | 5010<br>Values                | TA1/<br>999/<br>277C<br>A | Accep<br>t/Reje<br>ct | Disposition / Error Code                                                                                                   | Proposed 5010 Edits                                                                      | Mise. No                                         |  |
| 3398 | X223.429.2400.PWK08.010              | 7/1/2011                                   |                                                | PWK08                    | ACTIONS INDICATED                                                                                                    |    |              | N/U               |      |                |                               | 999                       | Е                     | IK403 = I10: "Implementation "Not<br>Used" Element Present"                                                                | Must not be present.                                                                     |                                                  |  |
| 3399 | X223.429.2400.PWK09.010              | 7/1/2011                                   |                                                | PVK09                    | Request Category Code                                                                                                    | ID | 1-2          | N/U               |      |                |                               | 999                       | Е                     | IK403 = I10: "Implementation "Not<br>Used" Element Present"                                                                | Must not be present.                                                                     |                                                  |  |
| 3400 |                                      | 7/1/2011                                   |                                                |                          |                                                                                                    |    |              |                   |      |                |                               |                           |                       |                                                                                                    |                                                                                          |                                                  |  |
| 3401 | X223.433.2400.DTP.010<br>deactivated | 7/1/2011                                   | 7/1/2011                                       |                          |                                                                                                    |    |              |                   |      |                |                               |                           |                       |                                                                                                    |                                                                                          |                                                  |  |
|      | X223.433.2400.DTP.020                | 7/1/2011                                   |                                                | DTP                      | SERVICE LINE<br>DATE                                                                                                    |    | 1            | s                 | 2400 |                |                               | 999                       | В                     | IK304 = 5: "Segment Exceeds<br>Maximum Use"                                                                                | Only one iteration of 2400.DTP with DTP01 = "472" is allowed.                            |                                                  |  |
| 3403 | X223.433.2400.DTP01.010              | 7/1/2011                                   |                                                | DTP01                    | Date TimeQualifier                                                                                                    | ID | 3-3          | B                 |      |                | 472                           | 999                       | B                     | IK403 = 1: "Required Data Element<br>Missing"                                                                              | 2400.DTP01 must be "472".                                                                |                                                  |  |
| 3404 | X223.433.2400.DTP02.010              | 7/1/2011                                   |                                                | DTP02                    | Date Time Period<br>FormatQualifier                                                                                                    | ID | 2-3          | B                 |      |                | D8, RD8                       | 999                       | R                     | IK403 = 1: "Required Data Element<br>Missing"                                                                              | 2400.DTP02 must be present.                                                              |                                                  |  |
| 3405 | X223.433.2400.DTP02.020              | 7/1/2011                                   |                                                | DTP02                    |                                                                                                    |    |              |                   |      |                |                               | 999                       | B                     | IK403 = 7: "Invalid Code Value"                                                                                            | 2400.DTP02 must be valid values.                                                         |                                                  |  |
| 3406 | X223.433.2400.DTP03.010              | 7/1/2011                                   |                                                | DTP03                    | Service Date                                                                                                    | AN | 1-35         | B                 |      |                | CYYMMDD,<br>CCYYMMDD-CCYYMMDD | 999                       | R                     | IK403 = 1: "Required Data Element<br>Missing"                                                                              | 2400.DTP03 must be present.                                                              |                                                  |  |
| 3407 | X223.433.2400.DTP03.020              | 7/1/2011                                   |                                                | DTP03                    |                                                                                                    |    |              |                   |      |                |                               | 999                       | R                     | IK403 = 8: "Invalid Date"                                                                                                  | If 2400.DTP02 = "D8" then 2400.DTP03 must be a valid date in CCYYMMDD format.            |                                                  |  |
| 3408 | X223.433.2400.DTP03.030              | 7/1/2011                                   |                                                | DTP03                    |                                                                                                    |    |              |                   |      |                |                               | 999                       | R                     | IK403 = 8: "Invalid Date"                                                                                                  | If 2400.DTP02 = "RD8"" then 2400.DTP03 must be a valid date in CCYYMMDD-CCYYMMDD format. |                                                  |  |
| 3409 | X223.433.2400.DTP03.040              | 7/1/2011                                   |                                                | DTP03                    |                                                                                                    |    |              |                   |      |                |                               | 277                       | С                     | CSCC A7: "Acknowledgement<br>/Rejected for Invalid Information"<br>CSC 510: "Future date"<br>CSC 187: "Date(s) of service" | 2400.DPT03 may not be a future date.                                                     | CMS business e<br>02/04: Companio<br>Note needed |  |
| 3410 |                                      | 7/1/2011                                   |                                                |                          |                                                                                                    |    |              |                   |      |                |                               |                           |                       |                                                                                                    |                                                                                          |                                                  |  |
|      |                                      |                                            |                                                |                          | LINE ITEM                                                                                                    |    |              |                   |      |                |                               |                           |                       | IV284 - 5. "Cogmont Espacedo                                                                                               | Only one iteration of 2400 DEC with                                                      |                                                  |  |

http://www.csscoperations.com/internet/cssc3.nsf/DocsCat/CSSC~CSSC%200 perations~Medicare%20Encounter%20Data~Edits~8YHNEV8472?open&navm enu=Medicare^Encounter^Data|||

## Common Edits & Enhancements Module (CEM) Processing

 If a 999A or 999P Acknowledgement Report is generated, the EDFES will begin validation of encounter files for accuracy of data application

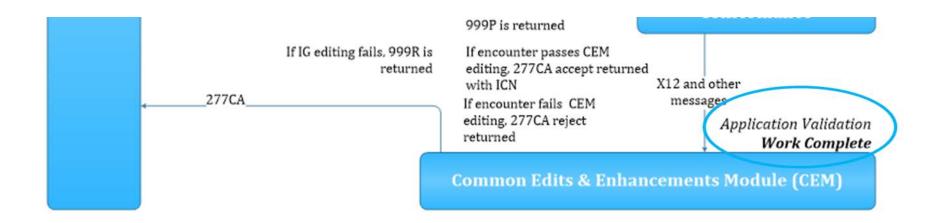

### Common Edits & Enhancements Module (CEM) Processing (continued)

- CEM processing addresses:
  - Business Rules
    - Medicare specific edits
    - CMS-selected TR3 edits
  - Individual encounter level reporting

If the interchange file is accepted in the CEM, with or without errors, a 277CA Acknowledgement Report is generated

#### 277CA Acknowledgement Report

- The 277CA Acknowledgement Report:
  - Provides rejection responses based on edit failures detected by CEM
  - Assigns an ICN for each accepted encounter

**Note**: Rejected encounters must be corrected and resubmitted in order to receive an ICN

#### 277CA Acknowledgement Report Structure

The 277CA Acknowledgement is divided into hierarchical levels

```
Information Source:
(Hierarchical Level (HL) Code = 20)
           Information Receiver:
              (HL Code = 21)
                 Provider of Service:
                    (HL Code = 19)
                             Patient:
                         (HL Code = PT)
```

### Interpreting the 277CA Acknowledgement Report - Accepted

```
ISA*00* *00* *ZZ*10302 *ZZ*GA12345678 *140914*1105*^*0 0501*000000001*0*T*:~
                 GS*HN*10302*GA12345678*20140914*110505*1*X* 005010X214~
                 ST*277*00000001*005010X214~
                 BHT*0085*08*11257*20 140914*1355*TH~
                 HL*1**20*1~
                 NM1*PR*2*PALMETTO GBA SOUTH CAROLINA****46*80882~
  HL=20
                 TRN*1*1111333111113335555555001~
(Information
                                                                      "WQ = Accept: Indicates the
                 DTP*050*D8*20140914~
  Source)
                                                                        file was accepted at the
                 DTP*009*D8*20140914~
                                                                        receiver/submitter level
                 HL*2*1*21*1~
                 NM1*41*2*INTERNAL MED ASSOC*****46*GA12345678~
  HL=21
                 TRN*2*0001~
(Information
                 STC*A1:19:PR*20140914*WQ*7766.00~
 Receiver)
                 QTY*90*1~
                 QTY*AA*1~
                                                         Claim status category code (A1 = "The
                 AMT*Y J*5803.00~
                                                         claim/encounter has been received"): Claim
                 AMT*YY*1963.00~
                                                         status code (19 = "Entity acknowledges receipt
                                                         of claim/encounter"): Entity identifier code
                                                         (PR= "Payer")
            Number of claims accepted and
                     rejected
```

### Interpreting the 277CA Acknowledgement Report – REF Segment ICN

HL=PT (Patient – Claim Level HL\*4\*3\***PT**~

NM1\*QC\*1\*SUMMER\*BREEZE\*\*\*\*MI\*ABC123456789~

TRN\*2\*AR100839~

STC\*A1:1:QC\*20140914\*WQ\*7433~

REF\*D9\***1911290153580**~

DTP\*472\*D8\*20140816~

The REF Segment provides the ICN for accepted submissions

"WQ = Accept: Indicates the file was accepted at the claim level

### Interpreting the 277CA Acknowledgement Report – Rejected

STC Segment Action Code
U = Rejected

NM1\*41\*2\*ADC IVIAU
D EINC9999

TRN\*2\*6F7E5A388D59474 40C014AC~

STC\*A8:746:40\*20140403\*U\*1274321.46~

QTY\*AA\*4908~

AMT\*YY\*1274321.46~

SE\*14\*000000001~

Claim status category code (A8 = "Acknowledgement / Rejected for relational field in error"): Claim status code (746 = "Duplicate Submission Note"): Entity identifier code (40 = "Receiver")

### 277CA Acknowledgement Report – Error Resolution

Step 1

• Locate the error(s) on the 277CA Acknowledgement Report

Step 2

Access the EDFES Edit Code Lookup on the CSSC Operations website

Step 3

• Select the "Claim Status Codes" option in the Lookup tool listing

Step 4

 Locate the QTY segment on the 277 CA Acknowledgement Report and determine total rejected quantity

Example: QTY\*AA\*4908 (AA = Unacknowledged Quantity)

# 277CA Acknowledgement Report – Error Resolution *(continued)*

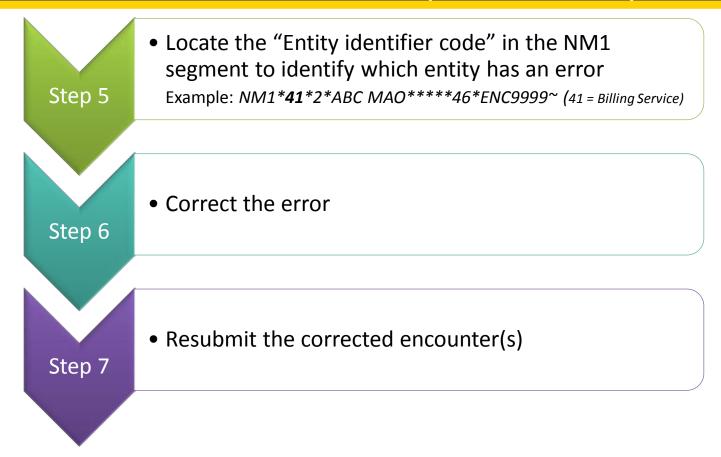

**Note**: MAOs are encouraged to coordinate with their vendors to assist with translating the 277CA.

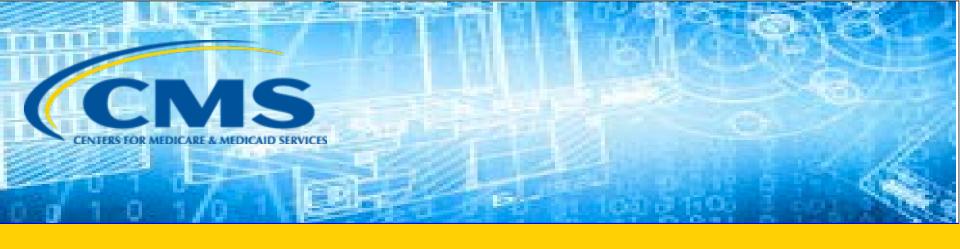

### **EDPS Processing Status Reports**

#### Report Layout

- MAO reports are delivered to submitters in a fixed length format and distributed by two methods:
  - Flat file
  - Formatted
- Flat file reports are categorized by:
  - Header record
  - Detail record
  - Trailer record

## MAO-001 Duplicates Report – Flat File Layout

#### Header Record

There is only one header per record per file.

| Position(s) | Item                             | Notes                                                                                                  | Length | Format                                     |
|-------------|----------------------------------|----------------------------------------------------------------------------------------------------|--------|--------------------------------------------|
| 1           | Record Type                      | 0=Header                                                                                               | 1      | Numeric, no commas and/or<br>decimals      |
| 2           | Delimiter                        | 46                                                                                                    | 1      | Uses the * character value                 |
| 3-9         | Report ID                        | Value is "MAO-001"                                                                                     | 7      | Alpha Numeric                              |
| 10          | Delimiter                        | do.                                                                                                    | 1      | Uses the * character value                 |
| 11-18       | Report Date                      | Date that the report was created by EDPSC                                                              | 8      | Numeric, format CCYYMDD                    |
| 19          | Delimiter                        |                                                                                                    | 1      | Uses the * character value                 |
| 20-27       | Transaction Date                 | 10                                                                                                    | 8      | Numeric, format CCYYMMDD                   |
| 28          | Delimiter                        | •                                                                                                    | 1      | Uses the * character value                 |
| 29-67       | Report Description               | Value is "Encounter Data<br>Du plicates Report"                                                        | 39     | Alpha Numeric, Left Justify,<br>Blank Fill |
| 68          | Delimiter                        | 湯                                                                                                    | 1      | Uses the * character value                 |
| 69-73       | Filler                           |                                                                                                    | 5      | Blank – (Removal of Contract ID)           |
| 74          | Delimiter                        |                                                                                                    | 1      | Uses the * character value                 |
| 75-104      | Submission Interchange<br>Number | Interchange Sender ID (ISA06)<br>+ Interchange Control Number<br>(ISA13) + Interchange Date<br>(ISA09) | 30     | Alpha Numeric                              |
| 105         | Delimiter                        | (3)                                                                                                    | 1      | Uses the * character value                 |
| 106-108     | Record Type                      | Value is "INS", "PRO", "DME"                                                                           | . 3    | Alpha Numeric                              |
| 109         | Delimiter                        |                                                                                                    | 1      | Uses the * character value                 |
| 110-113     | Submission File Type             | Value is "TEST" or "PROD"                                                                              | 4      | Alpha Numeric                              |
| 114         | Delimiter                        |                                                                                                    | 1      | Uses the * character value                 |
| 115-200     | Filler                           |                                                                                                    | 86     | Spaces                                     |

# MAO-001 Duplicates Report – Flat File Layout *(continued)*

|             | That                                 | Detail Record<br>re may be multiple detail records p                                                                                      | res sile |                                    |
|-------------|--------------------------------------|----------------------------------------------------------------------------------------------------|----------|------------------------------------|
| Position(s) | Item                                 | Notes                                                                                                    | Length   | Format                             |
| 1           | Record Type                          | 1=Detail                                                                                                    | 1        | Numeric, no commas and/or decimals |
| 2           | Delimiter                            |                                                                                                    | 1        | Uses the " character value         |
| 3-9         | Report ID                            | Value is "MAO-001"                                                                                                    | 7        | Alpha Numeric                      |
| 10          | Delimiter                            |                                                                                                    | 1        | Uses the " character value         |
| 11-15       | Medicare Advantage<br>Contract ID    | Medicare Contract ID assigned to the MA Plan                                                                                              | 5        | Alpha Numeric                      |
| 16          | Delimiter                            |                                                                                                    | 1        | Uses the " character value         |
| 17-36       | Plan ID (CCN)                        | Plan Internal Control Number                                                                                                    | 20       | Alpha Numeric                      |
| 37          | Delimiter                            |                                                                                                    | 1        | Uses the " character value         |
| 38-56       | EncounterICN                         | Internal Control Number. In<br>encounter data, only 13 spaces<br>represent the ICN; however,<br>additional spaces allow for<br>other use. | 19       | Alpha Numeric                      |
| 57          | Delimiter                            |                                                                                                    | 1        | Uses the " character value         |
| 58-60       | Encounter Line Number                | Internal line number generated by EDPS.                                                                                                   | 3        | Numeric, no commas and/or decimals |
| 61          | Delimiter                            |                                                                                                    | 1        | Uses the " character value         |
| 6281        | Duplicate Plan Encounter<br>ID (CCN) | Duplicate Plan ID stored in<br>EODS                                                                                                    | 20       | Alpha Numeric                      |
| 82          | Delimiter                            |                                                                                                    | 1        | Uses the " character value         |
| 83-101      | Duplicate Encounter ICN              | Duplicate Encounter ICN identified in EODS. In encounter data, only 13 spaces represent the ICN. Additional spaces allowfor other use.    | 19       | Alpha Numeric                      |
| 102         | Delimiter                            | å                                                                                                    | 1        | Uses the " character value         |
| 103-105     | Duplicate Encounter Line<br>Number   | Internal line number generated by EDPS                                                                                                    | 3        | Numeric, no commas and/or decimals |
| 106         | Delimiter                            |                                                                                                    | 1        | Uses the " character value         |
| 107-118     | Beneficiary HICN                     | Beneficiary Health Insurance<br>Claim Number                                                                                              | 12       | Alpha Number                       |
| 119         | Delimiter                            | 9                                                                                                    | 1        | Uses the " character value         |
| 120-127     | Date of Service                      |                                                                                                    | . 8      | Numeric, format CCYYMMDD           |
| 128         | Delimiter                            | Ŕ                                                                                                    | 1        | Uses the " character value         |
| 129-133     | Error Code                           | Error Code                                                                                                    | 5        | Alpha Numeric                      |
| 134         | Delimiter                            |                                                                                                    | 1        | Uses the + character value         |
| 135-200     | Filler                               |                                                                                                    | 66       | Spaces                             |

## MAO-001 Duplicates Report – Flat File Layout (continued)

#### Trailer (Totals) Record

There is only one trailer per record file.

| Position(s) | Item                                                     | Notes             | Length | Format                                |
|-------------|----------------------------------------------------------|-------------------|--------|---------------------------------------|
| 1           | Record Type                                              | 9=Trailer         | 1      | Numeric, no commas and/or<br>decimals |
| 2           | Delimiter                                                |                   | 1      | Uses the * character value            |
| 3-9         | Report ID                                                | Value is "MAO-001 | 7      | Alpha Numeric                         |
| 10          | Delimiter                                                |                   | 1      | Uses the * character value            |
| 11-18       | Total Number of<br>Duplicate Encounter Lines<br>Rejected |                   | 8      | Numeric, no commas and/or<br>decimals |
| 19          | Delimiter                                                |                   | 1      | Uses the * character value            |
| 20-27       | Total Number of<br>Encounter Lines<br>Submitted          |                   | 8      | Numeric, no commas and/or<br>decimals |
| 28          | Delimiter                                                |                   | 1      | Uses the * character value            |
| 29-36       | Total Number of<br>Encounter Records<br>Submitted        |                   | . 8    | Numeric, no commas and/or<br>decimals |
| 37          | Delimiter                                                |                   | 1      | Uses the * character value            |
| 38-200      | Filler                                                   |                   | 163    | Numeric, no commas and/or decimals    |

## MAO-001 Duplicates Report – Formatted Layout

|          | •                  | -               |                       |                                                                              |                        |                | • •                                                             | •               |
|----------|--------------------|-----------------|-----------------------|------------------------------------------------------------------------------|------------------------|----------------|-----------------------------------------------------------------|-----------------|
|          |                    |                 | Repo                  | counter Data Duplica<br>ort Run Date 08/20/2<br>are Advantage Contra<br>TEST | 012 02:29PM            |                |                                                                 |                 |
| Page 1   | D: MAO-001         |                 |                       |                                                                              | Submissi               | Repor          | Number: ENH9999124<br>rt Date: 08/20/2012<br>on Date: 08/19/201 | 2               |
|          |                    |                 | Dup]                  | licate Plan                                                                  |                        | Duplica        | te Encounter                                                    |                 |
| Record T | ype Plan ID (CCN)  | Encounter ICN   | Encounter Line Number | Encounter ID (CCN)                                                           | Duplicate Encounter IC | 'N Line Number | Beneficiary HICN                                                | Date of Service |
| INS      | 12345678901        | 21211234567890  | 001                   | 12345677770                                                                  | 21215100188607         | 001            | 123456789W                                                      | 01/02/2012      |
| TOTALS:  |                    |                 |                       |                                                                              |                        |                |                                                                 |                 |
| Total Nu | umber of Duplicate | Encounter Lines | Rejected:             | 1                                                                            |                        |                |                                                                 |                 |

Total Number of Encounter Records Submitted:

291

D:\CSSC\MAO-001 Duplicate Report - Formatted Layout.txt

Total Number of Encounter Lines Submitted:

Friday, August 31, 2012 11:13 AM

24

# MAO-002 Processing Status Report – Flat File Layout

| HEADER      |                                     | There is only one header                                                                               |        |                                     |
|-------------|-------------------------------------|----------------------------------------------------------------------------------------------------|--------|-------------------------------------|
| RECORD      |                                     | record perfile.                                                                                        |        |                                     |
| Position(s) | Item                                | Notes                                                                                                  | Length | Form at                             |
| 1           | Record Type                         | 0=Header                                                                                               | 1      | Numeric, no commas and/or decimals. |
| 2           | Delimiter                           |                                                                                                    | 1      | Uses the * character value          |
| 3-9         | Report ID                           | Value is<br>" <b>MAO-002"</b>                                                                          | 7      | Alpha Numeric                       |
| 10          | Delimiter                           |                                                                                                    | 1      | Uses the * character value          |
| 11-18       | Report Date                         | Date that the report was created by EDPSC.                                                             | 8      | Numeric, format<br>CCYYMMDD         |
| 19          | Delimiter                           | 7                                                                                                    | 1      | Uses the * character value          |
| 20-27       | Transaction<br>Date                 |                                                                                                    | 8      | Numeric, format<br>CCYYMMDD         |
| 28          | Delimiter                           |                                                                                                    | 1      | Uses the * character value          |
| 29-67       | Report<br>Description               | Value is "Encounter Data Processing Status Report"                                                     | 39     | Alpha Numeric                       |
| 68          | Delimiter                           | 9 82                                                                                                   | 1      | Uses the * character value          |
| 69-73       | Filler                              |                                                                                                    | 5      | Blank – (Removal of<br>Contract ID) |
| 74          | Delimiter                           |                                                                                                    | 1      | Uses the * character value          |
| 75-104      | Submission<br>Interchange<br>Number | Interchange Sender ID<br>(ISA06) + Interchange<br>Control Number (ISA13) +<br>Interchange Date (ISA09) | 30     | Alpha Numeric                       |
| 105         | Delimiter                           |                                                                                                    | 1      | Uses the * character value          |
| 106-108     | Record Type                         | Value is <b>"INS", "PRO",</b><br>" <b>DME"</b>                                                         | 3      | Alpha Numeric                       |
| 109         | Delimiter                           |                                                                                                    | 1      | Uses the * character value          |
| 110-113     | Submission<br>File Type             | Value is "TEST" or "PROD"                                                                              | 4      | Alpha Numeric                       |
| 114         | Delimiter                           | 9                                                                                                    | . 1    | Uses the * character value          |
| 115-160     | Filler                              |                                                                                                    | 46     | Spaces                              |

# MAO-002 Processing Status Report – Flat File Layout (continued)

| DETAIL<br>RECORD | -                                    | There may be multiple<br>detail records per emcounter lit<br>dependent upon the number<br>of errors on a line. Up to<br>10 errors will be reported for a<br>encounter line.                                                                 | n      |                                         |
|------------------|--------------------------------------|----------------------------------------------------------------------------------------------------|--------|-----------------------------------------|
| Position(s)      | Item                                 | Notes                                                                                                    | Length | Format                                  |
| 1                | Record Type                          | 1=Detail                                                                                                    | 1      | Numeric, no commas<br>and/or decimals.  |
| 2                | Delimiter                            |                                                                                                    | 1      | Uses the *character value               |
| 3-9              | ReportID                             | Value is<br>" <b>MAO-002</b> "                                                                                                    | 7      | Alpha Numeric                           |
| 10               | Delimiter                            |                                                                                                    | 1      | Uses the *character value               |
| 11-15            | Medicare<br>Advantage<br>Contract ID | Medicare Contract ID<br>assigned to the MA Plan                                                                                                    | 5      | Alpha Numeric                           |
| 16               | Delimiter                            |                                                                                                    | 1      | Uses the *character value               |
| 17-54            | Plan ID (CCN)                        | Plan internal encounter<br>control number.                                                                                                    | 38     | Alpha Numeric                           |
| 55               | Delimiter                            |                                                                                                    | . 1    | Uses the * character value              |
| 56-99            | Encounter<br>ICN                     | Internal Control Number. In encounter data, only 13 spaces represent the ICN however 44 spaces are coded to allow enhancement of the ICN.                                                                                                   | 44     | Alpha Numeric                           |
| 100              | Delimiter                            |                                                                                                    | 1      | Uses the *character value               |
| 101-103          | Encounter<br>Line Number             | Internal line number generated by EDPS. For any given ICN (claim document) the line numbers will start from "000" representing the claim level, the first encounter line will start from "001" and increment by 1 for every additional line | 3      | Numeric, no commas<br>and /or decimals. |
| 104              | Delimiter                            |                                                                                                    | 1      | Uses the *character value               |
| 105-112          | Encounter<br>Status                  | Value is<br>"Accepted" or "Rejected"                                                                                                    | 8      | Alpha Numeric                           |
| 113              | Delimiter                            |                                                                                                    | 1      | Uses the *character valu                |
| 114-118          | Error Code                           |                                                                                                    | 5      | Alpha Numeric                           |
| 119              | Delimiter                            |                                                                                                    | 1      | Uses the *character valu                |
| 120-159          | Error Description<br>Description     | on associated<br>with error code<br>identified                                                                                                    | 40     | Alpha Numeric                           |
| 160              | Delimiter                            | 5 - 2 A A A A A A A A A A A A A A A A A A                                                                                                    | 1      | Uses the *character valu                |

## MAO-002 Processing Status Report – Flat File Layout (continued)

| TRAILER<br>(TOTALS)<br>RECORD |                                                      |                                |        |                                               |
|-------------------------------|------------------------------------------------------|--------------------------------|--------|-----------------------------------------------|
| Position(s)                   | Item                                                 | Notes                          | Length | Format                                        |
| 1                             | Record Type                                          | 9=Trailer                      | 1      | Numeric, no commas<br>and/or decimals.        |
| 2                             | Delimiter                                            |                                | 1      | Uses the *character value                     |
| 3-9                           | ReportID                                             | Value is<br>" <b>MAO-002</b> " | 7      | Alpha Numeric                                 |
| 10                            | Delimiter                                            | C1.004-00.000-0.               | 1      | Uses the *character value                     |
| 11-18                         | Total Number<br>of Processing<br>Errors              |                                | 8      | Numeric, no commas<br>and/or decimals.        |
| 19                            | Delimiter                                            | Z.                             | 1      | Uses the *character value                     |
| 20-27                         | Total Number<br>of Encounter L<br>Accepted           | ines                           | 8      | Numeric, no commas<br>and/or decimals.        |
| 28                            | Delimiter                                            |                                | 1      | Uses the *character value                     |
| 29-36                         | Total Number<br>of Encounter L<br>Rejected           | ines                           | 8      | Numeric, no commas<br>and/or decimals.        |
| 37                            | Delimiter                                            | 121                            | 1      | Uses the *character value                     |
| 38-45                         | Total Number<br>of Encounter L<br>Submitted          | ines                           | 8      | Numeric, no commas<br>and/or decimals.        |
| 46                            | Delimiter                                            | 80                             | 1      | Uses the *character value                     |
| 47-54                         | Total Number<br>of Encounter R<br>Accepted           | ecords                         | 8      | Numeric, no<br>commas and/or<br>decimals.     |
| 55                            | Delimiter                                            | .50%                           | 1      | Uses the *character value                     |
| 56-63                         | Total Number of<br>Encounter Rec                     |                                | 8      | Numeric, no commas<br>and/or decimals.        |
| 64                            | Delimiter                                            | 9.T-YY.C                       | 1      | Uses the *character value                     |
| 65-72                         | Total Number of<br>Encounter<br>Records<br>Submitted | of *                           | 8      | Total Number of Encounts<br>Records Submitted |
| 73                            | Delimiter                                            | <i>9</i> :                     | . 1    | Uses the *character value                     |
| 74-160                        | Filler                                               |                                | 87     | Spaces                                        |

#### MAO-002 Formatted Layout

#### MAO-002 Report – Accepted

| D:\CSSC\MAO-002 Encounter Processing Report (enhanced) - Format                                                                                    | ted Report Layout.txt                                            |                                        |                                                       | Friday, August 31, 2012 11:14 AM                                                 |
|----------------------------------------------------------------------------------------------------|------------------------------------------------------------------|----------------------------------------|-------------------------------------------------------|----------------------------------------------------------------------------------|
|                                                                                                    | Encounter Data Proce<br>Report Run Date 08<br>Medicare Advantage | 3/23/2012 11:5                         | MA8                                                   |                                                                                  |
| TEST                                                                                                    |                                                                  |                                        |                                                       |                                                                                  |
| Page 1 Report ID: MAO-002                                                                                                    |                                                                  | Submission                             | Repo                                                  | Number: ENH999912400000020120822<br>rt Date: 08/23/2012<br>on Date: 08/22/2012   |
| Record Type Plan Encounter ID (CCN)                                                                                                    | Encounter ICN                                                    | Encounter<br>Line<br>Number            | Encounter<br>Status                                   | Error Error Description                                                          |
| PRO 07520534  TOTALS:                                                                                                    | E212031011480TEST                                                | 000<br>001<br>002<br>003<br>004<br>005 | Accepted Accepted Accepted Accepted Accepted Accepted |                                                                                  |
| Total Processing Errors: 0 Total Number of Encounter Lines Accepte Total Number of Encounter Lines Rejecte Total Number of Encounter Lines Submitt | ed : 0                                                           | Total Numb                             | er of Encoun                                          | ter Records Accepted : 1<br>ter Records Rejected : 0<br>ter Records Submitted: 1 |

#### MAO-002 Formatted Layout (continued)

#### MAO-002 Report - Rejected

| D:\CSSC\MAO-002 En | D:\CSSC\MAO-002 Encounter Processing Report (enhanced) - Formatted Report Layout.txt |                                                                   |                |                                                                            |  |
|--------------------|--------------------------------------------------------------------------------------|-------------------------------------------------------------------|----------------|----------------------------------------------------------------------------|--|
|                    |                                                                                      | Encounter Data Proces<br>Report Run Date 08<br>Medicare Advantage | 3/23/2012 11:  | 58AM                                                                       |  |
| TEST               |                                                                                      |                                                                   |                |                                                                            |  |
| Page 1             |                                                                                      |                                                                   | Submissio      | on Interchange Number: ENH999912400000020120822<br>Report Date: 08/23/2012 |  |
| Report ID: M       | IAO-002                                                                              |                                                                   |                | Transaction Date: 08/22/2012                                               |  |
|                    |                                                                                      |                                                                   | Encounter      |                                                                            |  |
| Record Type        | Plan Encounter ID (CCN)                                                              | Encounter ICN                                                     | Line<br>Number | Encounter Status Error Error Description                                   |  |
| PRO                | 07520534                                                                             | E212031011480TEST                                                 | 000            | Rejected                                                                   |  |
| TOTALS:            |                                                                                      |                                                                   | 001            | Rejected 98325 Service Line(s) Duplicated                                  |  |
| Total Proces       | sing Errors: 0                                                                       |                                                                   |                |                                                                            |  |
| Total Number       | of Encounter Lines Accepte                                                           | ed : 0                                                            | Total Num      | mber of Encounter Records Accepted : 0                                     |  |
| Total Number       | of Encounter Lines Rejecte                                                           | ed: 2                                                             | Total Num      | mber of Encounter Records Rejected : 1                                     |  |
| Total Number       | of Encounter Lines Submitt                                                           | ted: 2                                                            | Total Num      | mber of Encounter Records Submitted: 1                                     |  |

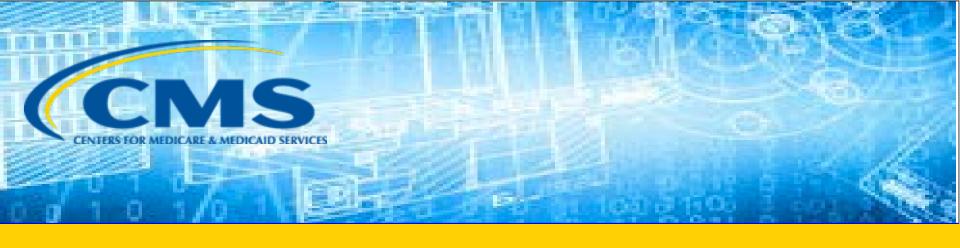

#### **EDS Inbox Question**

#### **EDS Question**

What loops and segments does the EDPS compare to validate encounters for error code 20835?

For Error Code 20835 – Service Line DOS Not Within Header DOS; for Institutional Encounters the EDPS compares the DTP Statement Date segment (434) in Loop 2300 – Claim Information and the DTP Service Date segment (472) in Loop 2400 – Service Line Information.

### Questions & Answers

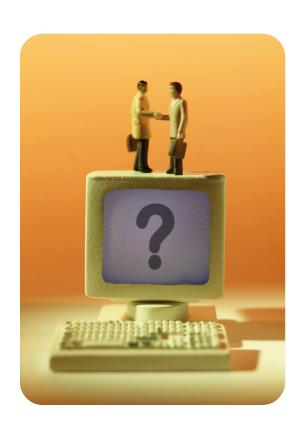

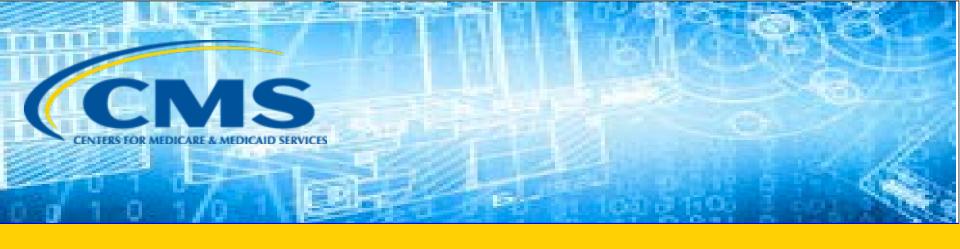

### **FERAS and RAPS Reports Overview**

#### Risk Adjustment Reports

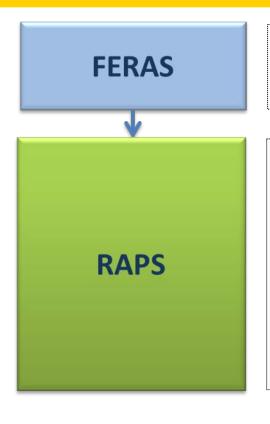

• FERAS Response Report

RAPS Return File
RAPS Transaction Error Report
RAPS Transaction Summary Reports
RAPS Duplicate Diagnosis Cluster Report
RAPS Monthly Plan Activity Report
RAPS Cumulative Plan Activity Report

- RAPS Monthly Error Frequency Report
- RAPS Quarterly Error Frequency Report

MARx

**Monthly Membership Report (MMR)** 

• Model Output Report (MOR)

### **Report Naming Conventions**

| Report Name                             | Mailbox Identification         |
|-----------------------------------------|--------------------------------|
| FERAS Response Report                   | RSP#9999.RSP.FERAS_RESP_       |
| RAPS Return File                        | RPT#9999.RPT.RAPS_RETURN_FLAT_ |
| RAPS Transaction Error Report           | RPT#9999.RPT.RAPS_ERRORRPT_    |
| RAPS Transaction Summary Report         | RPT#9999.RPT.RAPS_SUMMARY_     |
| RAPS Duplicate Diagnosis Cluster Report | RPT#9999.RPT.RAPS_DUPDX_RPT_   |
| RAPS Monthly Plan Activity Report       | RPT#9999.RPT.RAPS_MONTHLY_     |
| RAPS Cumulative Plan Activity Report    | RPT#9999.RPT.RAPS_CUMULATIVE_  |
| RAPS Monthly Error Frequency Report     | RPT#9999.RAPS_ERRFREQ_MNTH_    |
| RAPS Quarterly Error Frequency Report   | RPT#9999.RAPS_ERRFREQ_QTR_     |

#### Report Naming Conventions (continued)

| Report Name                                        | Mailbox Identification    |
|----------------------------------------------------|---------------------------|
| Monthly Membership Report Detail Report (Non-Drug) | MONMEMR.Dyymm01.Thhmmsst  |
| Monthly Membership Report (Drug)                   | MONMEMDR.Dyymm01.Thhmmsst |
| Monthly Membership Report Detail Date File         | MONMEMD.Dyymm01.Thhmmsst  |
| Monthly Membership Summary Report                  | MONMEMSR.Dyymm01.Thhmmsst |
| Monthly Membership Summary Report<br>Data File     | MONMEMSD.Dyymm01.Thhmmsst |
| RAS RxHCC Model Output Report                      | PTDMODR.Dyymm01.Thhmmsst  |
| Part C Risk Adjustment Model Output<br>Report      | HCCMODR.Dyymm01.Thhmmsst  |

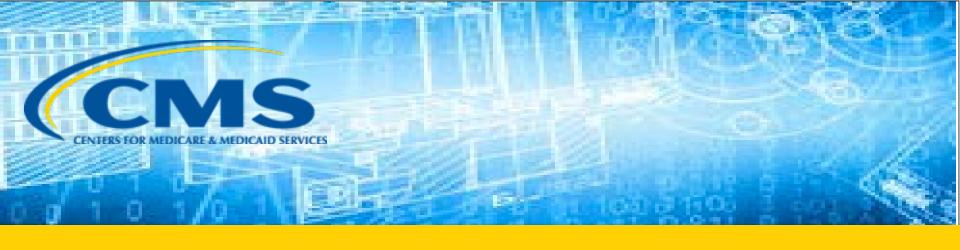

### FERAS Report

#### FERAS Response Report

- Indicates file is accepted or rejected into the system
- Identifies reasons for rejection
- Provided in a report layout
- Secured website and FTP users receive reports the same business day
- Connect:Direct users receive reports the next business day
- Gentran users receive reports the next business day
- TIBCO users receive reports the next business day

#### Rejected FERAS Response Report

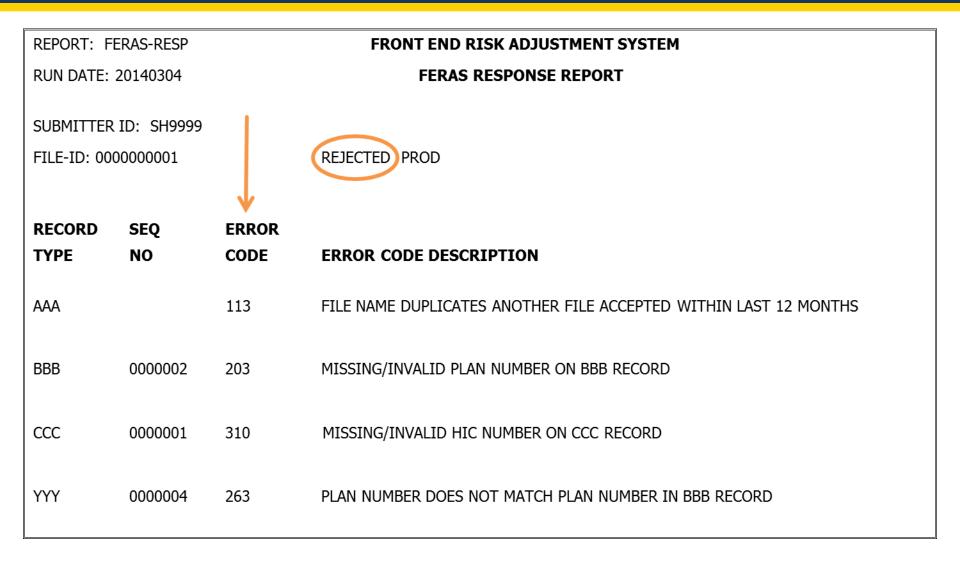

#### FERAS Edits Logic

| Error Series | Explanation                                   |
|--------------|-----------------------------------------------|
| 100          | File level errors on the AAA or ZZZ records   |
| 200          | Batch level errors on the BBB or YYY records  |
| 300 & 400    | Check performed on first and last CCC records |

If FERAS finds any errors, the entire file will be rejected and returned to the submitter.

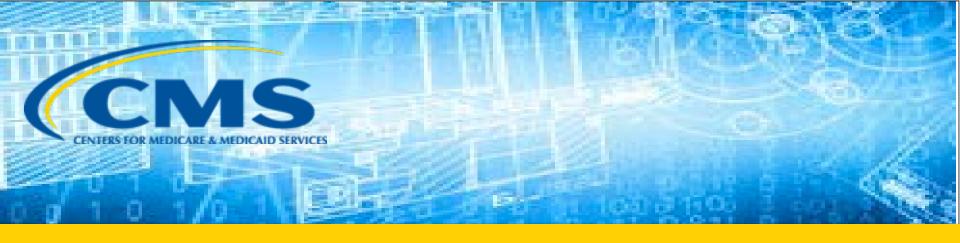

#### **RAPS Transaction Processing Reports**

#### **RAPS Transaction Processing Reports**

| Report                                        | Description                                                                                                    |
|-----------------------------------------------|----------------------------------------------------------------------------------------------------|
| RAPS Return File                              | <ul> <li>Contains the entire submitted transaction</li> <li>Identifies 300, 400, and 500-level errors</li> <li>Provided in a flat file layout</li> <li>Received by the end of the next processing day following submission</li> </ul>                                      |
| RAPS Transaction<br>Error Report              | <ul> <li>Communicates errors found in CCC records during processing</li> <li>Displays only 300, 400, and 500-level error codes</li> <li>Provided in a report layout</li> <li>Received by the end of the next processing day following submission</li> </ul>                |
| RAPS Transaction<br>Summary Report            | <ul> <li>Summarizes the disposition of diagnosis clusters</li> <li>Provided in a report layout</li> <li>Received by the end of the next processing day following submission</li> </ul>                                                                                     |
| RAPS Duplicate<br>Diagnosis Cluster<br>Report | <ul> <li>Identifies diagnosis clusters with 502-error message</li> <li>Clusters accepted into the system, but not stored in the RAPS database</li> <li>Provided in a report layout</li> <li>Received by the end of the next processing day following submission</li> </ul> |

#### RAPS Return File Example

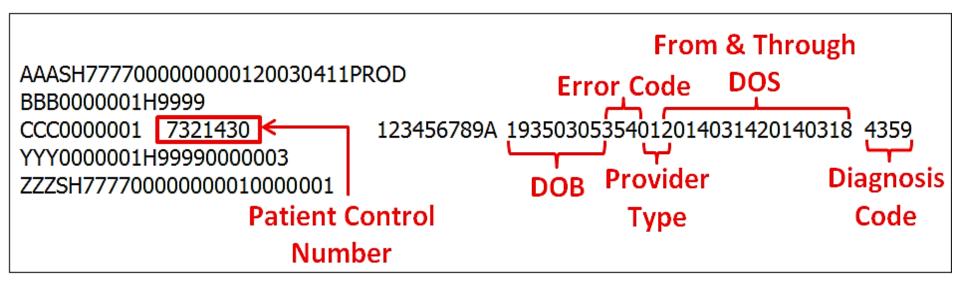

#### Uses for RAPS Return File Format

Identify steps in the process where there may be data processing issues Help physicians and providers submit clean data in a timely manner Confirm that
the right data
and the right
amount of data
is being
submitted

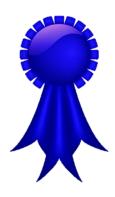

**Improve Data Submission QUALITY and QUANTITY!** 

#### RAPS Transaction Error Report

- Displays detail-level (CCC) record errors that occur in RAPS
- Available in report layout
- Received the next business day after submission

### RAPS Transaction Error Report Example

| REPORT: RAPS002 **ICD9**<br>RUN DATE: 20040523                                |                           | DJUSTMENT PROCESSING S<br>ACTION ERRORREPORT |                        | PAGE: 22<br>ISDATE: 20040521                |  |  |
|-------------------------------------------------------------------------------|---------------------------|----------------------------------------------|------------------------|---------------------------------------------|--|--|
| SUBMITTER ID: SH9999 FILE ID: 0000000001 PLAN ID: H9999 BATCH NUMBER: 0000001 |                           |                                              |                        |                                             |  |  |
| SEQ SEQ PATIENT CONTROL HIC HI<br>NO ERR NUMBER NUMBER ER                     |                           | VD FROM THRU DEL<br>PE DATE DATE IND         | DGNS DGNS<br>CODE ERR1 | DGNS MAEA MAEA CORRECTED<br>ERR2 CD ERR HIC |  |  |
| 0000003 9999999999 33<br>000000000000000000                                   |                           | 2004010120040105                             | 4823                   | Α                                           |  |  |
| 0000005 888888888A<br>0000000000000000001234567567                            | 19260217 01<br>6675675675 | 2004021220040225                             | 486 408                | Α                                           |  |  |
|                                                                               | 02<br>02                  |                                              | 2508 408<br>496        |                                             |  |  |
| 0000007 66666666D  END OF FILE                                                | 19301206 20<br>20         |                                              | 25004 491<br>25004 408 | 409                                         |  |  |
| End of There                                                                  |                           |                                              |                        |                                             |  |  |

#### RAPS Transaction Summary Report

#### RISK ADJUSTMENT PROCESSING SYSTEM TRANSACTION SUMMARY REPORT

REPORT: RAPS001 \*\*ICD9\*\*

RUN DATE: 20040503 TRANS DATE: 20040430

SUBMITTER ID SH7777 PLAN ID: H9999 FILE ID: 0000000001

|                    | Principal | Other     |            |           |              |       |
|--------------------|-----------|-----------|------------|-----------|--------------|-------|
| PROVIDER TYPE      | Inpatient | Inpatient | Outpatient | Physician | Unidentified | Total |
| TOTAL SUBMITTED    | 870       | 3480      | 629        | 348       | 2            | 5329  |
| TOTAL REJECTED     | 26        | 104       | 18         | 13        | 2            | 163   |
| TOTAL ACCEPTED     | 842       | 3367      | 606        | 333       | 0            | 5148  |
| TOTAL STORED       | 840       | 3335      | 581        | 320       | 0            | 5076  |
| TOTAL MODEL STORED | 295       | 1167      | 203        | 112       | 0            | 1777  |
| TOTAL DELETE ACPTD | 2         | 2         | 0          | 2         | 0            | 6     |
| TOTAL DELETE RICTD | 0         | 7         | 5          | 0         | 0            | 12    |

#### RAPS Duplicate Diagnosis Cluster Report

- Lists diagnosis clusters with 502-error information message
- Reflects clusters previously submitted and stored in the RAPS database with the same:
  - ✓ HIC number
  - ✓ Provider type
  - √ From and through dates
  - ✓ Diagnosis
- Received the next business day after submission

## RAPS Duplicate Diagnosis Cluster Report Example

REPORT: RAPS003 \*\*ICD9\*\* RUN DATE: 20030523 RISK ADJUSTMENT PROCESSING SYSTEM DUPLICATE DIAGNOSIS CLUSTER REPORT

PAGE: 22

TRANSDATE: 20030521

SUBMITTER ID:SH9999 FILE ID: 0000000001 PLAN ID: H9999 BATCH NUMBER: 0000001

SEQ PATIENT CONTROL HIC PVDR FROM THRU DEL DGNS DGNS CORRECTED NUMBER NUMBER DOB TYPE DATE DATE IND CODE ERR HIC

0000003 99999999A 19301206 01 20040101 20040105 4823 502

75

#### RAPS Resolution Steps

- 1. Determine the error level of the code to identify the nature of the problem
- Look up the error code and related suggested resolution
- 3. Based on the error message, determine the next step
- 4. Take steps to resolve the error

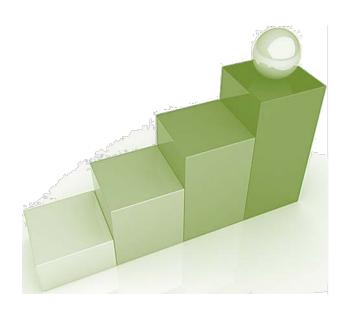

#### **RAPS Management Reports**

| REPORT                                      | DESCRIPTION                                                                                                    |
|---------------------------------------------|----------------------------------------------------------------------------------------------------|
| RAPS Monthly Plan Activity Report           | <ul> <li>Provides monthly summary of the status of submissions by Submitter ID and Plan Number</li> <li>Provided in a report layout</li> <li>Available for download the second business day of the month</li> <li>Generated only when plan has activity in current month</li> </ul>               |
| RAPS Cumulative<br>Plan Activity<br>Report  | <ul> <li>Provides cumulative summary of the status of submissions by Submitter ID and Plan Number</li> <li>Provided in a report layout</li> <li>Available for download the second business day of the month</li> <li>Generated only when plan has activity for the month of the report</li> </ul> |
| RAPS Monthly<br>Error Frequency<br>Report   | <ul> <li>Provides a monthly summary of all errors associated with files submitted in test and production</li> <li>Provided in a report layout</li> <li>Available for download the second business day of the month</li> </ul>                                                                     |
| RAPS Quarterly<br>Error Frequency<br>Report | <ul> <li>Provides a quarterly summary of all errors on all file submissions within the 3-month quarter</li> <li>Provided in a report layout</li> <li>Available for download the second business day of the month following each quarter</li> </ul>                                                |

# Analysis of RAPS Management Reports

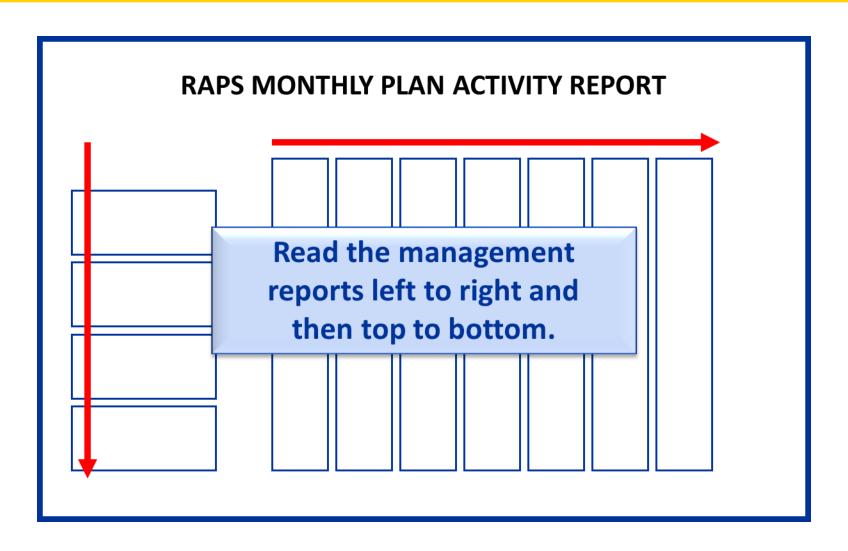

#### RAPS Monthly Plan Activity Report

- Provides a summary of the status of submissions for a 1-month period
- Arrayed by provider type and month based on through date of service

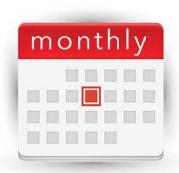

- Reported by submitter ID and H number
- Allows tracking on a month-by-month basis for all diagnosis clusters submitted
- Available for download the second business day of the month

# RAPS Monthly Plan Activity Report Example

#### RAPS Monthly Plan Activity Report

REPORT: RAPM0019 \*\*ICD9\*\* CMS RAPS ADMINISTRATION PAGE: 1
RUN DATE: 20040402 RAPS MONTHLY PLAN ACTIVITY REPORT SERVICE YEAR: 2004

PLAN NO: H7777 SUBMITTER ID: SH7777

FOR THE MONTH OF MARCH, 2004

| PROVIDER TYPE/TOTALS | JANUARY | FEBRUARY | MARCH | APRIL | MAY | JUNE | TOTAL  |
|----------------------|---------|----------|-------|-------|-----|------|--------|
| PRINCIPAL INPATIENT  |         |          |       |       |     |      |        |
| TOTAL SUBMITTED      | 1297    | 1301     | 293   | 0     | 0   | 0    | 2891   |
| TOTAL REJECTED       | 26      | 26       | 0     | 0     | 0   | 0    | 52     |
| TOTAL ACCEPTED       | 1261    | 1275     | 288   | 0     | 0   | 0    | 2824   |
| TOTAL STORED         | 1235    | 1269     | 283   | 0     | 0   | 0    | 2787   |
| TOTAL MODEL STORED   | 432     | 444      | 99    | 0     | 0   | 0    | 975    |
| TOTAL DELE ACPTD     | 10      | 0        | 5     | 0     | 0   | 0    | 15     |
| TOTAL DELE RJCTD     | 0       | 0        | 0     | 0     | 0   | 0    | 0      |
| OTHER INPATIENT      |         |          |       |       |     |      |        |
| TOTAL SUBMITTED      | 8431    | 13489    | 411   | 0     | 0   | 0    | 22331  |
| TOTAL REJECTED       | 169     | 270      | 3     | Ö     | 0   | 0    | 442    |
| TOTAL ACCEPTED       | 8262    | 13219    | 405   | Ö     | 0   | 0    | 21886  |
|                      |         |          |       | _     | _   | _    |        |
| TOTAL STORED         | 8261    | 13216    | 404   | 0     | 0   | 0    | 21881  |
| TOTAL MODEL STORED   | 2891    | 4625     | 141   | 0     | 0   | 0    | 7657   |
| TOTAL DELE ACPTD     | 0       | 0        | 1     | 0     | 0   | 0    | 1      |
| TOTAL DELE RJCTD     | 0       | 0        | 2     | 0     | 0   | 0    | 2      |
| OUTPATIENT           |         |          |       |       |     |      |        |
| TOTAL SUBMITTED      | 23415   | 17342    | 84    | 0     | 0   | 0    | 40841  |
| TOTAL REJECTED       | 351     | 260      | 3     | 0     | 0   | 0    | 614    |
| TOTAL ACCEPTED       | 23064   | 17081    | 81    | 0     | 0   | 0    | 40226  |
| TOTAL STORED         | 20989   | 15199    | 77    | 0     | 0   | 0    | 362 65 |
| TOTAL MODEL STORED   | 7346    | 5320     | 27    | 0     | 0   | 0    | 12693  |
| TOTAL DELE ACPTD     | 0       | 0        | 0     | ō     | ō   | ō    | 0      |
| TOTAL DELE RJCTD     | ō       | ī        | ō     | ō     | ō   | ō    | ī      |
|                      | -       | _        | -     | -     | -   | _    | _      |

#### RAPS Cumulative Plan Activity Report

- Provides a cumulative summary of the status of submissions
- Report format similar to Monthly Plan Activity Report
- Service year "9999" indicates data have been rejected (not stored)
- Available for download the second business day of the month

# RAPS Cumulative Plan Activity Report Example

|                     | 0++     |         | CPL RAD       | 5 ADMINISTRAT | 101       |       |       |
|---------------------|---------|---------|---------------|---------------|-----------|-------|-------|
| PAGE: 1             |         |         |               |               |           |       |       |
| RUN DATE: 20100818  |         | RA      | PS CUMULATIVE | E PLAN ACTIVI | TY REPORT |       |       |
| SERVICE YEAR: 2009  |         |         |               |               |           |       |       |
| PLAN NO: H0000      |         |         | FOR PERIOD E  | ENDING JULY   | 31. 2010  |       |       |
|                     | JANUARY | FEBUARY |               | APRIL         | -         | JUNE. | TOTAL |
| PRINCIPAL INPATIENT |         |         |               |               |           |       |       |
| TOTAL SUBMITTED     | 2       | 8       | 18            | 196           | 0         | 0     | 224   |
| TOTAL REJECTED      | 2       | 8       | 18            | 196           | 0         | 0     | 224   |
| TOTAL ACCEPTED      | 0       | 0       | 0             | 0             | 0         | 0     | 0     |
| TOTAL STORED        | 0       | 0       | 0             | 0             | 0         | 0     | 0     |
| TOTAL MODEL STORED  | 0       | 0       | 0             | 0             | 0         | 0     | 0     |
| TOTAL DELE ACPTD    | 0       | 0       | 0             | 0             | 0         | 0     | 0     |
| TOTAL DELE RUCTD    | 0       | 0       | 0             | 0             | 0         | 0     | 0     |
| OTHER INPATIENT     |         |         |               |               |           |       |       |
| TOTAL SUBMITTED     | 18      | 66      | 98            | 1284          | 0         | 0     | 1466  |
| TOTAL REJECTED      | 18      | 66      | 98            | 1284          | 0         | 0     | 1466  |
| TOTAL ACCEPTED      | 0       | 0       | 0             | 0             | 0         | 0     | O     |
| TOTAL STORED        | 0       | 0       | 0             | 0             | 0         | 0     | 0     |
| TOTAL MODEL STORED  | 0       | 0       | 0             | 0             | 0         | 0     | 0     |
| TOTAL DELE ACPTD    | 0       | 0       | 0             | 0             | 0         | 0     | 0     |
| TOTAL DELE RUCTD    | 0       | 0       | 0             | 0             | 0         | 0     | 0     |
| OUTPATIENT          |         |         |               |               |           |       |       |
| TOTAL SUBMITTED     | 40      | 44      | 246           | 876           | 0         | 0     | 1206  |
| TOTAL REJECTED      | 40      | 44      | 246           | 876           | 0         | 0     | 1206  |
| TOTAL ACCEPTED      | 0       | 0       | 0             | 0             | 0         | 0     | O     |
| TOTAL STORED        | 0       | 0       | 0             | 0             | 0         | 0     | O     |
| TOTAL MODEL STORED  | 0       | 0       | 0             | 0             | 0         | 0     | 0     |
| TOTAL DELE ACPTD    | 0       | 0       | 0             | 0             | 0         | 0     | 0     |
| TOTAL DELE RUCTD    | 0       | 0       | 0             | 0             | 0         | 0     | 0     |
| PHYSICIAN           |         |         |               |               |           |       |       |
| TOTAL SUBMITTED     | 70      | 110     | 284           | 714           | 2         | 0     | 1180  |
| TOTAL REJECTED      | 70      | 110     | 284           | 714           | 2         | 0     | 1180  |
| TOTAL ACCEPTED      | 0       | O       | 0             | 0             | 0         | 0     | 0     |
| TOTAL STORED        | 0       | 0       | 0             | 0             | 0         | 0     | 0     |
| TOTAL MODEL STORED  | 0       | 0       | 0             | 0             | 0         | 0     | 0     |
| TOTAL DELE ACPTD    | 0       | 0       | 0             | 0             | 0         | 0     | 0     |
| TOTAL DELE RJCTD    | 0       | O       | 0             | 0             | 0         | 0     | 0     |

#### RAPS Error Frequency Reports

- Are received monthly and quarterly
  - ✓ Monthly summary
  - √ Three-month summary
- Summarize errors received in test and production
- Display frequencies for all errors received by provider type
- Provided in report layout
- Available for download the second business day of the month/quarter

#### RAPS Error Frequency Reports Example

REPORT: RAPS004M 1PAGE: PALMETO GBA RUN TIME: 13.31.06 RISK ADJUSTMENT PROCESSING RUN DATE:20050219 ERROR FREQUENCY SUMMARY SUBMITTER ID: SH9999 FOR THE MONTH OF APRIL, 2005 PLAN NO: H9999 TOTAL CCC RECORDS: 4,647 TOTAL DIAGNOSIS: 17,660 TOTAL ACCEPTED: 15,403 TOTAL REJECTED:2,257 ERROR <==PROVIDER TYPE XX==><==PROVIDER TYPE 01==><==PROVIDER TYPE 02==><==PROVIDER TYPE 10==><==PROVIDER TYPE 20==> <=UNKNOWN PROV TYPE=> <PRINCIPAL INPATIENT> <==OTHER INPATIENT==> <=====OUTPATIENT====> <=====PHYSICIAN =====> 40.3 2,297 1,741

## Correcting Rejected Data

- When plans correct data that originally received error, the originally rejected data are reflected in cumulative totals for the appropriate month and in number of total rejections
- When a cluster is counted as stored, it remains part of the stored count on the Cumulative Plan Activity Report, even if it is deleted
- Deleted clusters are included in total stored and total deleted
- Reports can help identify internal processes affecting data collection and submission, as well as external issues affecting data collection

#### Plan Considerations

- Is my organization collecting enough data from physicians and providers?
- Is my organization collecting the correct data from physicians and providers?
- Are external issues affecting data collection?
- Are internal processes supporting data submissions?

#### Reminders

- Plans are responsible for downloading and maintaining reports
- Plans should correct errors and resubmit as soon as possible
- The cut-off time for data submission and completion of file transfer is
   5:00 PM ET, Monday through Friday

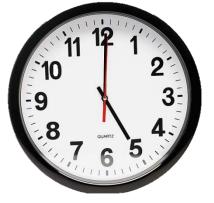

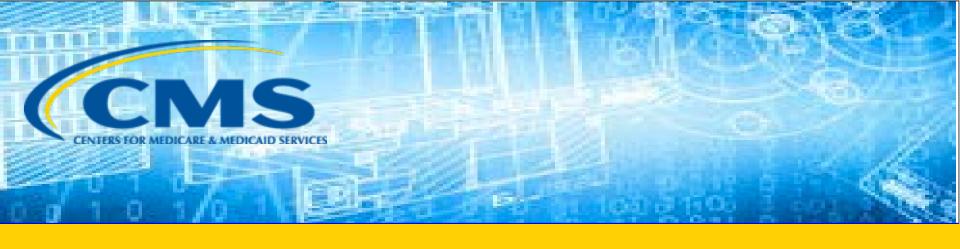

## MARx Reports

# MMR Example

| 1RUN DATE:20120610<br>PAYMENT MONTH:201207 | MONTHLY MEMBERSHIP REPORT - NON DRUG<br>PLAN(H9999) PBP(001) SEGMENT(000) SAMPLE REPORT | PAGE: 1         |
|--------------------------------------------|-----------------------------------------------------------------------------------------|-----------------|
|                                            | REBATES                                                                                 |                 |
| BASIC PREMIUM   C                          |                                                                                         |                 |
| PART A \$0.00                              | \$00.00 \$0.00 \$0.00 \$0.00                                                            |                 |
|                                            | \$00.00 \$0.00 \$0.00 \$0.00                                                            | ·               |
| 0 s                                        | FLAGS PAYMENTS/ADJUSTMENT                                                               | rs              |
| CLAIM E AGE STATE                          | PP MF ADS CMTHS PAYMENT DATE LAG FTYPEFACT                                              | TORS AMOUNT     |
| NUMBER X GRP CNTY                          | AAHEI CRODEEO MAB START END FRAILTY-                                                    | -SCORE MSP MSP  |
|                                            | O R R O S N N A A R D F G U M C                                                         |                 |
| SURNAME F DMG BIRTH                        | OTTSRSHII EOAHRSA PIP ADJ                                                               |                 |
| I RA DATE                                  | A A B P D T C D L C N U P C P I DCG REA FCTR-A FCTR-B PART A PART                       | B TOTAL PAYMENT |
|                                            |                                                                                         |                 |
| 111111111A M 8085 12345                    | 1 1 201207 201207                                                                       | \$0.00          |
| C 8085 19281008                            | 8 YY 1 NO 2 DN 1.7230 1.7230 \$611.37 \$551.3                                           | 36 \$1162.73    |
| 22222222A F 6064                           | 1 1 201207 201207 C 0.07                                                                | 73 \$0.00       |
| L 6064 19481027                            | 7 YY YYO BN 2.4600 2.4600 \$873.30 \$787.2                                              | 20 \$1660.50    |

# MOR Example

| 1RUN DATE: 20 | 120610          | RISK              | ADJUSTMENT MODEL OUTPUT REPORT |          |                 | PA   | GE: 1    |
|---------------|-----------------|-------------------|--------------------------------|----------|-----------------|------|----------|
| PAYMENT MONT  | H: 201207       | PLAN:             | H9999 SAMPLE MOR Report        |          |                 |      | RAPMORP1 |
| 0             | LAST            | FIRST             |                                | DATE OF  |                 |      |          |
| HIC           | NAME            | NAME              | I                              | BIRTH    | SEX & AGE GROUP | ESRD |          |
|               |                 |                   |                                |          |                 |      |          |
| XXXXXXXXXB    | NAME            | FIRST             | I                              | 19000000 | Female70-74     | у    |          |
| HCC DISEASE   | GROUPS: HCC01   | 7 Diabetes with A | Acute Complications            |          |                 | -    |          |
|               | HCC13           | 4 Dialysis Status | 3                              |          |                 |      |          |
| XXXXXXXXXB    | NAME            | FIRST             | I                              | 19000000 | Male80-84       | N    |          |
| Medicaid Fema | ale Aged (Age<6 | 5)                |                                |          |                 |      |          |
| HCC DISEASE   | GROUPS: HCC04   | 5 Disorders of In | nmunity                        |          |                 |      |          |
|               | HCC05           | 4 Schizophrenia   |                                |          |                 |      |          |
|               | HCC07           | 4 Seizure Disorde | ers and Convulsions            |          |                 |      |          |

#### MARx Reports - MMR and MOR

 The following factors from the Monthly Membership Report (MMR) and Model Output Report (MOR) may apply when calculating beneficiary risk scores:

| Demographic/<br>Diagnostic Information | Description                                                                                                    | MMR | MOR |
|----------------------------------------|----------------------------------------------------------------------------------------------------|-----|-----|
| Sex                                    | Male or Female                                                                                                    | ٧   | ٧   |
| Age/RA Age Group                       | Age as of February 1 <sup>st</sup> of payment year, with the exception of beneficiaries who recently aged into Medicare and may have been 64 on February 1 <sup>st</sup> . These beneficiaries are treated as 65. | V   | ٧   |
| Medicaid and Disabled                  | Beneficiary is disabled and also entitled to Medicaid.                                                                                                    |     | ٧   |

| Demographic/<br>Diagnostic Information                                      | Description                                                                                                    | MMR | MOR |
|-----------------------------------------------------------------------------|----------------------------------------------------------------------------------------------------|-----|-----|
| Medicaid                                                                    | The Medicaid factor is applied to full risk beneficiaries if they have one or more months of Medicaid status in the data collection year and for new enrollees when they have one or more months of Medicaid in the payment year. | ٧   |     |
| Originally Disabled                                                         | Beneficiary's original Medicare entitlement was due to disability.                                                                                                    |     | ٧   |
| Hospice                                                                     | MAOs are not paid risk payments for the months when their enrollees are in hospice. Risk score on the MMR will be zero (0.000).                                                                                                   | ٧   |     |
| Default Risk Factor Code                                                    | Assigned for new enrollment in Medicare after the model run, change in status (i.e., new to ESRD), a change in HIC number, or in rare cases when there is a lapse in Part B coverage). Used when RAFT code unavailable.           | ٧   |     |
| Risk Adjustment Factor<br>Type (RAFT) Code or Part D<br>RA Factor Type Code | Communicates which risk adjustment model was used to calculate the risk score for a beneficiary.                                                                                                    | ٧   |     |
| Frailty Indicator (if applicable)                                           | Flag indicates if beneficiary receives additional factor because of enrollment in PACE or other qualifying FIDE SNP and qualifies for frailty.                                                                                    | ٧   |     |

| Demographic/<br>Diagnostic Information      | Description                                                                                                    | MMR | MOR |
|---------------------------------------------|----------------------------------------------------------------------------------------------------|-----|-----|
| Frailty Factor<br>(if applicable)           | Factor added to risk score.                                                                                                    | ٧   | N/A |
| Original Reason for Entitlement Code (OREC) | A number that represents the beneficiary's reason for entitlement to Medicare.  0 = due to age, 1 = disability, 2 = ESRD,  3 = disability and current ESRD, and  9 = none of the above.                                                                                        | ٧   |     |
| Part C Long Term<br>Institutional (LTI)     | The LTI status is based upon 90 day or longer stays in an institutional setting and determines which risk score to use for the month.                                                                                                    | ٧   |     |
| HCC/RxHCC Groupings                         | HCCs or RxHCCs applicable to a beneficiary and used in calculating the risk score for initial, mid-year, or final reconciliation payments. RAS applies the hierarchies prior to generating the MOR, so that only the most severe condition of a disease appears on the report. |     | ٧   |
| Interactions                                | Applicable disease or disabled interactions reported on the MOR.                                                                                                    |     | ٧   |

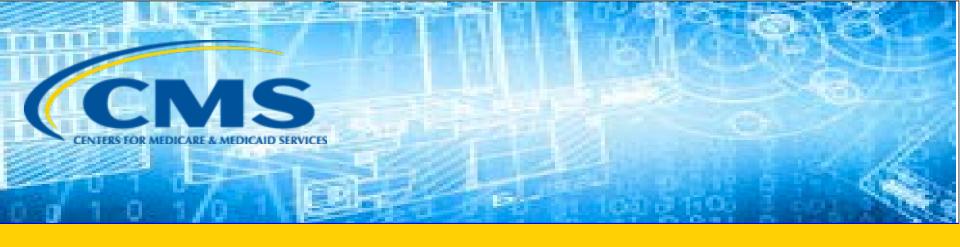

#### **RAPS Inbox Questions**

#### RAPS Question #1

If a plan received a 502 error code (duplicate diagnosis) for a member who cannot be located on the return file, who should the plan contact?

Plans should contact the Customer Service and Support Center (CSSC) to assist with locating the files that trigger the duplicate diagnosis cluster.

#### RAPS Question #2

Why would a beneficiary have records in the Monthly Membership Reports (MMR) but not in the Model Output Report (MOR) for the same year?

If a beneficiary is either not included in a RAS model run, is a New Enrollee, or does not have a valid enrollment, then they are not included on the MOR. However, the beneficiary would still show up on the MMR as payment would be received based on the demographic portion of the beneficiary's risk score.

#### RAPS Question #3

If a diagnosis has been "accepted" by the Risk Adjustment Processing System (RAPS), why would it not be reflected in the risk scores that we see on the Monthly Membership Report?

Not all diagnoses are mapped to the Risk Adjustment model; however, diagnosis data that has been accepted into RAPS may be used to calculate a risk score.

## Questions & Answers

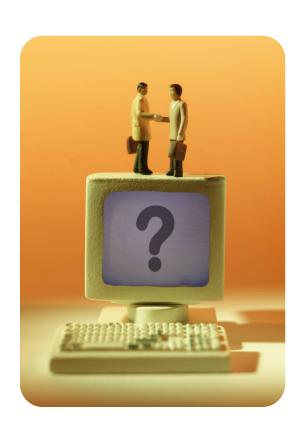

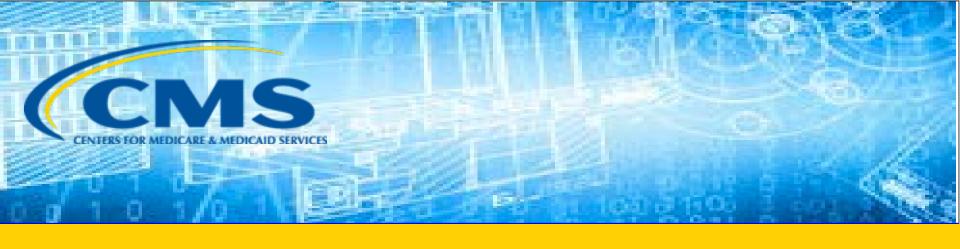

# **Closing Remarks**

#### Resources

| Resource                                                 | Resource Link                                                                                                    |
|----------------------------------------------------------|----------------------------------------------------------------------------------------------------|
| CEM/CEDI Technical Reporting Formats                     | http://www.cms.gov/MFFS5010D0/20 Technical Documentation.asp                                                                                           |
| Centers for Medicare & Medicaid Services (CMS)           | http://www.cms.gov/                                                                                                    |
| Customer Support and Service Center (CSSC) Operations    | http://www.csscoperations.com<br>csscoperations@palmettogba.com                                                                                        |
| EDS Inbox                                                | encounterdata@cms.hhs.gov                                                                                                    |
| Risk Adjustment Mailbox                                  | riskadjustment@cms.hhs.gov                                                                                                    |
| Technical Assistance Registration Service Center (TARSC) | http://www.tarsc.info/                                                                                                    |
| X12 Version 5010 Standards                               | https://www.cms.gov/Regulations-and-<br>Guidance/HIPAA-Administrative-<br>Simplification/Versions5010andD0/index.html?r<br>edirect=/Versions5010andD0/ |
| Washington Publishing Company                            | http://www.wpc-edi.com/content/view/817/1                                                                                                    |

## Resources (continued)

| Resource                                                                         | Link                                                                                                    |
|----------------------------------------------------------------------------------|----------------------------------------------------------------------------------------------------|
| Medicare Advantage and Prescription Drug Plans<br>Plan Communications User Guide | http://www.cms.gov/Research-Statistics-Data-and-<br>Systems/CMS-Information-<br>Technology/mapdhelpdesk/Plan Communications User Guid<br>e.html                                                   |
| RAPS Error Code Listing and RAPS-FERAS Error<br>Code Lookup                      | http://www.csscoperations.com/internet/cssc3.nsf/docsCat/C<br>SSC~CSSC%20Operations~Risk%20Adjustment%20Processing<br>%20System~Edits?open&expand=1&navmenu=Risk^Adjustme<br>nt^Processing^System |
| CMS 5010 Edit Spreadsheet                                                        | http://www.csscoperations.com/internet/cssc3.nsf/docsCat/C<br>SSC~CSSC%20Operations~Medicare%20Encounter%20Data~E<br>dits?open&expand=1&navmenu=Medicare^Encounter^Data                           |
| EDFES Edit Code Lookup                                                           | https://apps.csscoperations.com/errorcode/EDFS ErrorCodeLookup                                                                                                    |
| EDPS Error Code Look-up Tool                                                     | http://www.csscoperations.com/internet/cssc3.nsf/DocsCat/CSSC~CSSC%20Operations~Medicare%20Encounter%20Data~Edits~97JL942432?open&navmenu=Medicare^Encounter^Data                                 |

#### **Evaluation**

A formal request for evaluation feedback will be sent at the conclusion of this session.

Please take a moment to note any feedback you wish to give concerning this session.

# Your Feedback is Important.

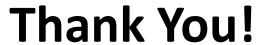

Stay Connected with CMS

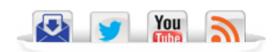